# **Skript SC: Analoge Schaltungstechnik**

# **Kapitel 1: Grundlagen**

#### **Vorwort zum 1. Kapitel**

Das Kapitel Grundlagen war anfangs das kleinste, mittlerweile gehört es zu den größten dieses Skriptums. Mit der Erfahrung, welche Grundlagen man noch einmal ansprechen sollte, ist dieses Kapitel stetig gewachsen. Diejenigen, welche Themen als redundante Information empfinden, sind gut vorbereitet und mögen die entsprechenden Seiten überspringen.

Regensburg im März 2023, Martin Schubert

#### **Inhaltsverzeichnis**

#### **1. Grundlagen**

- 1.1 LZI-Systeme und 4 Grundaxiome der Signalverarbeitung
	- 1.1.1 Zeitinvarianz
	- 1.1.2 Linearität
	- 1.1.3 Kausalität
	- 1.1.4 Stabilität
- 1.2 Zusammenhang von Impuls- und Sprung-Antwort bei LZI-Systemen
- 1.3 Darstellung elektrischer Größen
	- 1.3.1 Mathematische Voraussetzung: komplexe Zahlen
		- 1.3.2 Darstellung elektrischer Größen als komplexe Zahlen
		- 1.3.3 Effektivwerte
			- 1.3.3.1 Ermittlung des EEffektivwertes
			- 1.3.3.2 Effektivwerte einiger häufig verwendeter Signalformen
			- 1.3.3.2 Übungen zur Effektivwert-Berechnung
		- 1.3.3 Definition von Bel, Dezibel und Neper

#### 1.4 *Bode*-Diagramme

- 1.4.1 Mathematische Grundlagen
- 1.4.2 Pole und Nullstellen in Übertragungsfunktionen
	- 1.4.2.1 Pole im Orts- und *Bode*-Diagramm
	- 1.4.2.2 Nullstellen im Orts- und *Bode*-Diagramm 1.4.2.3 Faktorisieren von Übertragungsfunktionen in Pole und Nullstellen
	- 1.4.2.4 Konjugiert-komplexes Nullstellen-Paar auf der *jω*-Achse
	- 1.4.2.4 Konjugiert-komplexes Polpaar auf der *jω*-Achse
	- 1.4.2.6 Inversion der Übertragungsfunktion
	- 1.4.2.6 Äquivalentes Eingangsrauschen als Qualitätskriterium
- 1.5 Großsignal- und Kleinsignal-Rechnungen
	- 1.5.1 Umrechnung von Großsignal- auf Kleinsignal-darstellung
	- 1.5.2 Die Grundschaltungen von Bipolar- und Feldeffekt-Transistoren
	- 1.5.3 Kleinsignal-Modelle für Emitter- und Source-Schaltung
	- 1.5.4 Kleinsignal-Impedanzen für den FET gegen Masse
	- 1.5.5 Kleinsignal-Impedanzen für den BJT gegen Masse

#### 1.6 Schaltkreisanalyse: Techniken und Werkzeuge

- 1.6.1 Kategorisierung der Analysemethoden
- 1.6.2 Grundlagen einer textuellen *Spice* Schaltungsbeschreibung
- 1.6.3 *Spice* Analysen
	- 1.6.3.1 .OP: Arbeitspunkt- (engl. operating point) Berechnung
- 1.6.3.2 .DC: Statische Großsignal-Analyse
- 1.6.3.3 .TRAN: Dynamische Großsignal-, Zeitbereichs- (engl. Time Domain) Analyse
- 1.7 Elektrische Symbole und Zeichen

#### 1.7.1 Quellen

- 1.7.1.1 .Normiete Symbole für Quellen
- 1.7.1.2 Andere übliche Symbole für Quellen
- 1.7.2 Halbleiter-Bauelemente
	- 1.7.2.1 .Transistorsymbole, mit denen wir arbeiten
	- 1.7.2.2 Varianten: ähnliche Transistorsymbole
	- 1.7.2.3 Symbole mit mehreren Transistoren
- 1.8 Spannung, Strom und Ladung
	- 1.8.1 Kirchhoff'sche Maschenregel (Lit.: KVL: Kirchhoff's Voltage Law)
	- 1.8.2 Kirchhoff'sche Knotenregel (Lit.: KCL: Kirchhoff's Current Law)
	- 1.8.3 Ströme und Ladungen eines Bauelementes
	- 1.8.4 Ströme und Ladungen einer Schaltung
	- 1.8.5 Spannungs- und Stromteiler
		- 1.8.5.1 .Formeln zur Berechnung von Spannungs- und Stromteillern
		- 1.8.2.2 Anwendung von Spannungsteiler zur Impedanzmessung
	- 1.8.2.3 Parallelschaltung von Widerstand und Leitwert 1.8.6 Energie-Quellen und -Senken
	- 1.8.6.1 Identifikation von Energie-Quelen und -Senken
	- 1.8.6.2 Umwandlung von lnearen Netzwerken noch Norton und Thévenin
		- 1.8.6.3 Spannungsquelle mit Spannungsteiler realisieren
- 1.9 Lineare Überlagerung (Superposition) in linearen Netzwerken
	- 1.9.1 Anwendung auf beliebige lineare Netzwerke
	- 1.9.2 R2R-Leiter: Multipler Spannungsteiler und D/A-Wandler

#### 1.10 Verstärkung – Leistung – Bandbreite

- 1.10.1 Grundprinzip der Spannungsverstärkung
- 1.10.2 Indirekte Messung von Strom und Leistungsverstärkung
- 1.10.3 Verstärkungs-Bandbreite-Produkt
- 1.11 *Miller*-Effekt Herleitung
	- 111.1 *Miller*-Effekt Herleitung
- 1.12 Referenzen

## **1 Grundlagen**

### **1.1 LZI-Systeme und 4 Grundaxiome der Signalverarbeitung**

Da wir Schaltungen in erster Linie für die Signalverarbeitung entwerfen, ist es hilfreich, deren wichtigsten Grundregeln zu kennen. (Blau geschriebener Text war Prüfungsmusterlösung).

### **1.1.1 Zeitinvarianz**

Ein System ist zeitinvariant , wenn dessen Impulsantwort h(t) gleich jeder zeitlich verschobenen Impulsantwort  $h(t-\tau)$  ist.

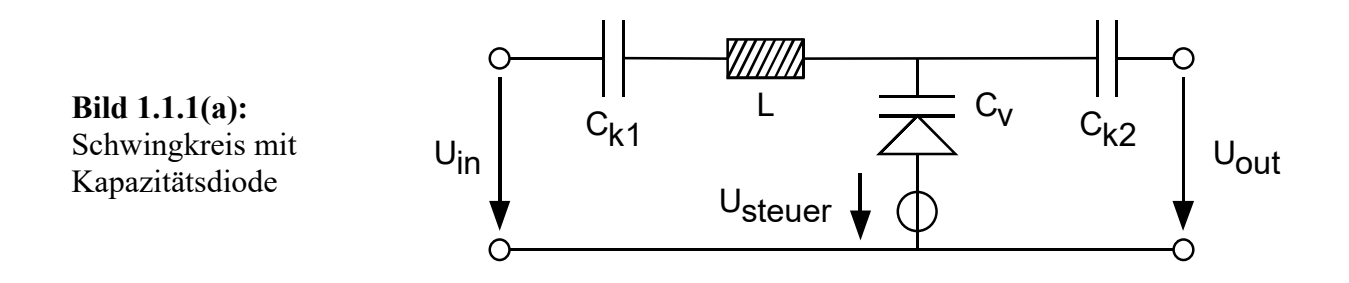

Bild 1.1.1(a) zeigt einen Schwingkreis mit einer Kapazitätsdiode *CV*, deren Kapazität sich mit der Spannung *Usteuer* ändert. Das System in Bild 1.1.1(a) ist nicht zeitinvariant, wenn sich die Steuerspannung *Usteuer*(*t*) zeitlich ändert und man sich nicht darauf verlassen kann, dass  $h(t-\tau)=h(t-\tau)$  ist.

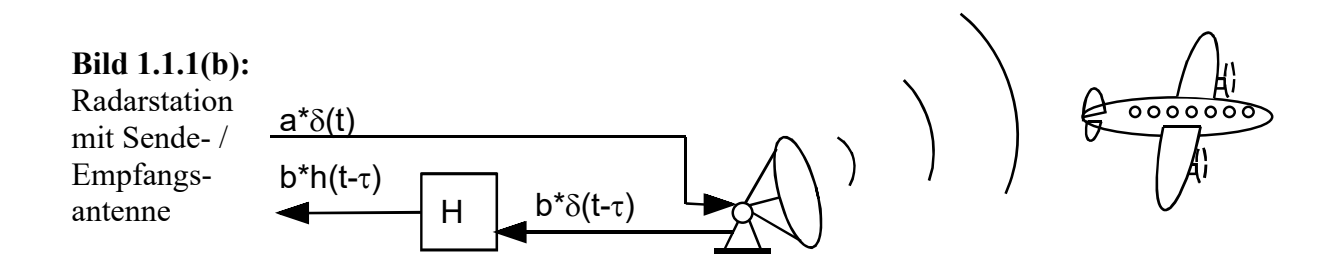

Bild 1.1.1(b) zeigt eine Radarstation, deren Antenne einen Impuls  $\delta(t)$  aussendet und dessen Reflexion *r*(*t*) anschließend empfängt. Nach dem Empfangsverstärker soll das gleiche Objekt unabhängig von seiner Entfernung zur Antenne gleich große Impulsantworten *h(t-τ)* liefern. Dürfen wir den Empfangsverstärker als zeitinvariantes System betrachten?

Nein! Denn mit zunehmender Entfernung des Objekts kommt die Impulsantwort des Radarsignals sowohl später als auch schwächer. Der Empfangsverstärker muss seine Verstärkung während des Wartens auf die Impulsantwort vergrößern und ist daher nicht zeitinvariant, sondern zeitvariant.

### **1.1.2 Linearität**

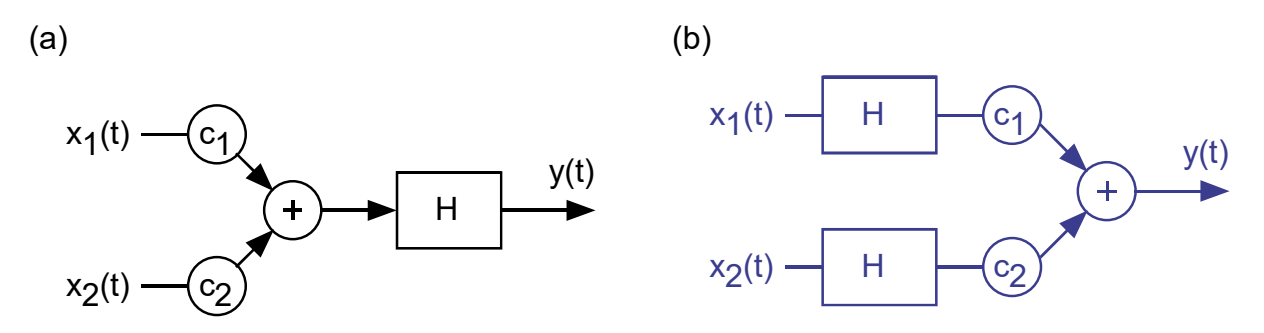

**Bild 1.1.2-1: (a)** lineare Überlagerung zweier Signale, **(b)** äquivalentes System.

Bild 1.1.2-1(b) zeigt ein System, welches die rechte Seite der Gleichung des Linearitätsprinzips grafisch veranschaulicht:  $y[c_1 \cdot x_1(t) + c_2 \cdot x_2(t)] = c_1 \cdot y[x_1(t)] + c_2 \cdot y[x_2(t)].$ 

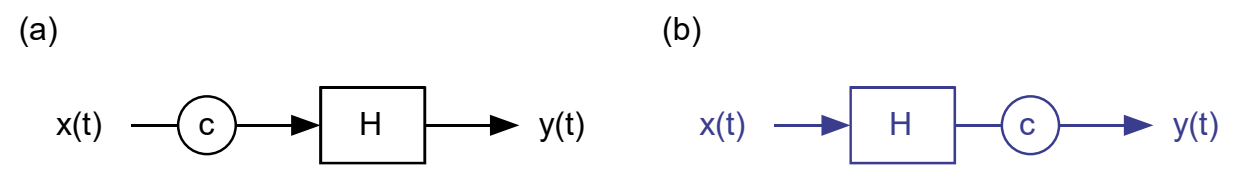

**Bild 1.1.2-2:** (a) Anregung eines Systems mit  $c \cdot x(t)$ , (b) äquivalentes System.

Linearität beinhaltet Proportionalität: Bild 1.1.2-2(b) zeigt ein System, welches die Gleichung des Proportionalitätsprinzips grafisch veranschaulicht: **y[ cꞏx(t) ] = c ꞏ y[ x(t) ]**. Die Skalierung eines Signals mit einem Konstanten Faktor darf über ein System verschoben werden.

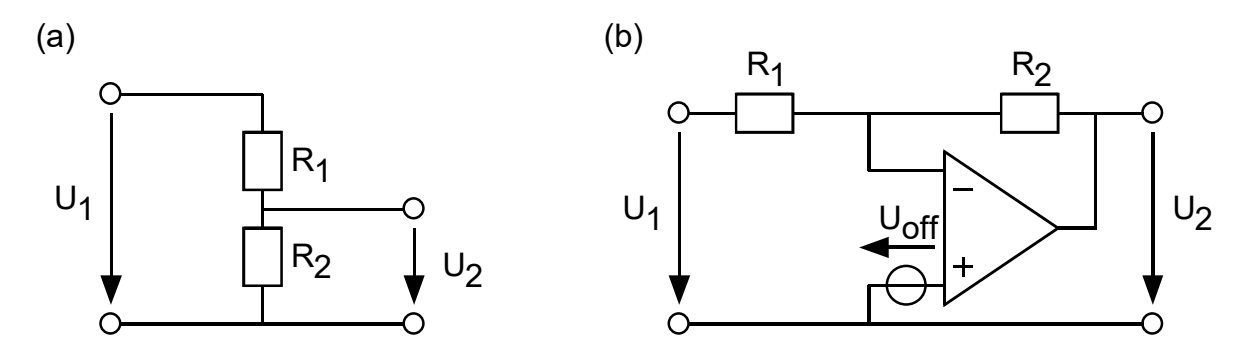

**Bild 1.1.2-3: (a)** Resistiver Spannungsteiler, **(b)** invertierender Verstärker mit Offset.

Proportionalität beinhaltet Offset-Freiheit: Aus  $x(t)=0$  folgt  $y(t)=0$ . System in Bild 1.1.2-3(a) ist linear, weil  $U_2$  = konstant \*  $U_1$ System in Bild  $1.1.2-3$  (b) ist nichtlinear, weil  $U_2\neq0$  wenn  $U_1=0$ .

#### **Anmerkung zur Linearität:**

Oben definierte Linearität gilt für die Signalverarbeitung. Für einen Mathematiker ist ein Offset keine Störung der Linearität.

#### **Anmerkung zu LZI-Systemen bzw. englisch "LTI Systems":**

- In der deutschsprachigen Literatur findet man häufig den Ausdruck LZI-System, welcher für "lineares und zeitinvariantes System" steht. In der angelsächsischen Schreibweise findet man das Akronym LTI für "linear and time-invariant".
- LZI-Systeme werden zeitkontinuierlich typischerweise als Übertragungsfunktion *H*(*s*) mit der Laplace-Variablen *s = jω* modelliert, und zeitdiskret als Übertragungsfunktion *H*(*z*) mit  $z=e^{sT}$ , wobei *T* das Tastintervall ist. (Siehe z.B. *Matlab* [1]  $\rightarrow$  LTI Systems.)
- Praktische Definition: Regt man ein LZI-System mit einer reinen Sinuswelle an, dann reagiert es im eingeschwungenen Zustand mit einer reinen Sinuswelle gleicher Frequenz.

### **1.1.3 Kausalität**

Kausalität ist definiert als y(t) = f[x( $\tau$ )] mit  $\tau \leq t$ . Das bedeutet:

```
Ein kausales System kann nur auf die Gegenwart und die
Vergangenheit reagieren, nicht aber auf die Zukunft, es kann
also keine "hellseherischen" Fähigkeiten besitzen.
```
Beispiele für nicht kausale Systeme, die wir in der Signalverarbeitung oft gerne hätten:

idealer Tiefpass, idealer Bandpass, idealer Hochpass.

### **1.1.4 Stabilität**

Bei der Stabilität redet man von der sogenannten BIBO-Stabilität: Es gibt ein konstantes K, so dass für  $|x(t)| \le M$  garantiert werden kann  $|y[x(t)]| \le K \cdot M$ . Das Akronym "BIBO" steht für

Bounded Input Bounded Output

Ist ein idealer Integrator BIBO-stabil?

Nein, für f->0 (z.B. konstantes Eingangssignal) kann seine Ausgangsgröße beliebig groß werden, auch wenn das Eingangssignal bestimmte Grenzwerte nicht überschreitet.

### **1.2 Zusammenhang v. Impuls- u. Sprungantwort b.** *LZI***-Systemen**

Da die Sprungfunktion das Integral des *Dirac*-Impulses ist, ist die Sprungantwort eines LZI-Systems das Integral der Impulsantwort. Wie in Bild 1.2 veranschaulicht, müssen dazu nur die Operationen Integration und *Dirac*-Stoß vertauscht werden. Das ist in der Messtechnik sehr hilfreich, weil ein Einheitssprung einfach anzunähern und ein *Dirac*-Puls kaum möglich ist. Zudem sind Sprungantworten für das menschliche Auge oft besser vergleichbar, als Impulsantworten. Eine Differentiation der Sprungantwort liefert leicht die Impulsantwort.

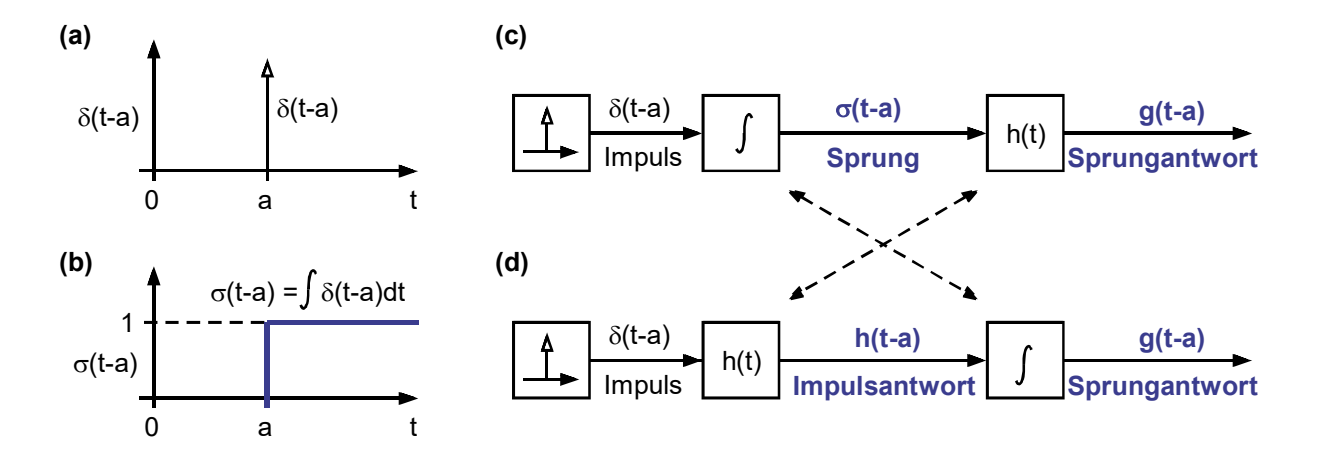

**Bild 1.2:** Vertauschung von Dirac-Puls und Integration zeigt: Für ein LZI-System ist die leichter messbare Sprungantwort das Integral der Impulsantwort.

**Anmerkung:** Die Übertragungsfunktion *H*(*s*) eines LZI-Systems ist die *Laplace*-Transformierte der Impulsantwort *h*(*t*).

### **1.3 Darstellung elektrischer Größen**

### **1.3.1 Mathematische Voraussetzung: komplexe Zahlen**

Komplexe Zahlen bestehen im kartesischen Koordinatensystem aus einem Realteil und einem Imaginärteil:  $z = x+j\gamma$ . Dabei ist *x* der Realteil und der mit einem *j* multiplizierte Anteil (hier *y*) der Imaginärteil. Es ist  $i = j = \sqrt{-1}$ . In der Mathematik wird meistens der Buchstabe *i* verwendet. Dieser symbolisiert in der Elektrotechnik den Strom, daher wird hier auf das *j* ausgewichen. In *Matlab* [www.MathWorks.com] sind ohne anderweite Definition die Buchstaben *i* und *j* als komplexe Zahl  $i = \sqrt{-1}$  vorbelegt.

Eine komplexe Zahl *z* lässt sich auch in **Polarkoordinaten** als Betrag und Phase darstellen:

$$
z = A \cdot e^{j\varphi} = A \cdot exp(j\varphi),
$$

wobei die *exp*( )-Schreibweise im *ASCII*-Code von Programmiersprachen verwendet wird, mit der *Euler-Zahl e*, Amplitude  $A = |z| = \sqrt{x^2 + y^2}$  und Phasenwinkel  $\varphi = \arctan(y/x)$ . Weil die Arcus-Tangens-Funktion *arctan*( ) nur Ergebnisse im Winkelbereich ±90° liefert, wird in der Funktion *arctan2* das Zeichen '/' durch ein ',' ersetzt, so dass man 2 Argumente hat und die Funktion  $\varphi = \arctan 2(y, x)$  Ergebnisse im vollen Kreis, also im Wertebereich von  $\pm 180^\circ$ liefert. Häufig findet man statt *arctan*( ) und *arctan2*( ; ) auch kürzer *atan*( ) und *atan2*( ; ).

Es ist  $|z|^2 = z \cdot z'$ , wobei  $z' = x - j \cdot y = |z|e^{j\varphi}$  der konjugiert-komplexe Wert von *z* ist. Dabei ist *z'* die Schreibweise in Programmiersprachen wie *Matlab*. Mathematiker verwenden meistens die Schreibweise  $\overline{z} = z'$ , wobei  $\overline{z}$  mit *ASCII*-Zeichen nicht darstellbar ist. Es ist zu beachten, dass u.a. auch *Matlab* mit dem ' - Operator bei Vektoren und Matrizen zusätzlich eine Spiegelung um die Hauptdiagonale vornimmt, so dass aus Spalten Zeilen werden und umgekehrt: Wenn

$$
Z = \begin{bmatrix} x_1 + j \cdot y_1, & x_2 + j \cdot y_2, & \dots & x_n + j \cdot y_n \end{bmatrix}, \text{ dann ist } Z' = \begin{bmatrix} x_1 - j \cdot y_1; \\ x_2 - j \cdot y_2; \\ \dots \\ x_n - j \cdot y_n; \end{bmatrix}.
$$

Der Betrag des komplexen Vektors wird damit sehr einfach darstellbar als  $|Z|^2 = Z \cdot Z'$ . Auch hier wurde die Matlab-Schreibweise gewählt, bei eckige Klammern eine zusammengesetzte Datenstruktur und ein Semikolon einen Zeilenumbruch bedeuten, auch wenn in der gleichen Zeile weitergeschrieben wird.

Die **Rückumwandlung in karthesische Koordinaten** mit Realteil *Re{z}* und Imaginärteil *Im{z}* ist jeweils auf zwei Weisen möglich

$$
Re\{z\} = x = \frac{1}{2}(z + z') = |z| \cdot cos(\varphi)
$$
 and  $Im\{z\} = y = -j \cdot \frac{1}{2}(z - z') = |z| \cdot sin(\varphi)$ .

**Betragsbildung, Multiplikation und Division** komplexer Zahlen. Bei komplexen Zahlen ist  $z^2 = |z| \cdot e^{j2\varphi}$  keineswegs gleich  $|z^2| = |z|^2$ , weil

$$
z_1 \cdot z_2 = |z_1| \cdot |z_2| \cdot \exp(j(\varphi_1 + \varphi_2)) = x_1 \cdot x_2 - y_1 \cdot y_2 + j \cdot (x_1 \cdot x_2 + y_1 \cdot y_2).
$$
  
\n
$$
z_1/z_2 = |z_1|/|z_2| \cdot \exp(j(\varphi_1 - \varphi_2)) = z_1 \cdot z_2' / (z_2 \cdot z_2') = (x_1 \cdot x_2 + y_1 \cdot y_2 + j \cdot (x_1 \cdot x_2 - y_1 \cdot y_2)) / |z_2|^2.
$$

### **1.3.2 Darstellung elektrischer Größen als komplexe Zahlen**

Laut *Ohm*'schem Gesetz git für den reellen Widerstand *R = U / I*. Dieses Gesetz funktioniert in dieser Einfachheit nicht für sogenannte Blindwiderstände wie Induktivität *L* und Kapazität *C*. Hier sind bei sinusförmiger Anregung Strom und Spannung um 90° phasenverschoben. Bei einer Induktivität läuft der Strom der sinusförmigen Spannung um 90° nach, bei einer Kapazität läuft er ihr um 90° voraus. Daher geben wir diesen Bauelementen mit der *Laplace*-Variablem *s=jω* die komplexen Widerstände *XL = jωL = sL* und *XC = 1/(jωC) = 1/(sC)*. Dadurch kann das Ohm'sche Gesetz wieder angewendet werden:

Die sinusförmige Spannung *U(s) = Ûꞏejω<sup>t</sup> = Ûꞏest* liege an einer Induktivität und Kapazität an. Dann fließen durch diese die Ströme

$$
I_L(s) = \frac{U(s)}{X_L} = \frac{U(j\omega)}{j\omega L} = \frac{U(s)}{sL} \quad \text{und} \quad I_C(s) = \frac{U(s)}{X_C} = U(j\omega) \cdot j\omega C = U(s) \cdot sC
$$

Würden wir hier nur die Realteile *U(t)=Ûꞏcos(ωt)* und *I(t)=Îꞏcos(ωt±90°)* dividieren, dann ergäben sich nach dem *Ohm*'schen Gesetz für Induktivität und Kapazität Widerstandwerte, welche über der Zeit periodisch zwischen ±∞ schwanken würden, wie aus der Gleichung  $\hat{U}$ *cos(ωt)* / ( $\hat{I}$ *⋅sin(ωt)*) leicht zu ersehen ist.

Mit den komplexen Größen sind die Widerstände, die man in ihrer komplexer Form als Impedanzen bezeichnet, nach dem *Ohm*'schen Gesetz wieder zeitunabhängige Größen, die nur noch von der Frequenz abhängen. Sinusförmiger Anregung mit Frequenz ω liefert

Blindwiderstand der Induktivität:  $X_i = \frac{U(s)}{U(s)}$  $X_L = \frac{U(s)}{I_L(s)} = sL = j\omega L$ 

Blindwiderstand der Kapazität:  $X_c = \frac{U(s)}{V(s)} = \frac{1}{s} = \frac{1}{s}$  $c - I_c(s)$  $X_c = \frac{U(s)}{I_c(s)} = \frac{1}{sC} = \frac{1}{j\omega C}$ 

Die Berechnung der Leistung geschieht durch Multiplikation von Strom und Spannung:

$$
P(s) = U(s) \cdot I(s) = \text{Re}\{P\} + j \cdot \text{Im}\{P\}
$$

An eine ideale Kapazität oder ideale Induktivität wird ausschließlich "Blindleistung" abgegeben, daran zu erkennen, dass die Leistung *P*(*s*) rein imaginär ist, Strom und Spannung um 90° phasenverschoben sind und die Bauelemente sich nicht erwärmen. Die Begriffe "Wirkleistung" und "Blindleistung" sind ein wenig irreführend. Bei der Wirkleistung wird elektrische Energie in andere Energieformen umgesetzt, zum Beispiel in Bewegung (Motor) oder Erwärmung (Widerstand) und ist dann elektrisch nicht mehr verfügbar. Bei der sogenannten "Blindleistung" bleibt die Energieform elektrisch, denn diese Bauelemente sind Speicher für elektrische Energie, welche im elektrischen System verfügbar bleibt.

Beispiel: Die Energie zum Laden einer Kapazität *C* auf die Spannung *U* beträgt *EC = ½ CꞏU*<sup>2</sup> . Diese "Blindenergie" kann durch Entladen der Kapazität sofort zurückgewonnen werden. Das gleiche gilt für die magnetischen Enerige  $E_L = \frac{1}{2} L \cdot I^2$  in einer Spule *L* mit Stromdurchfluss *I*.

### **1.3.3 Effektivwerte**

### **1.3.3.1 Ermittlung des Effektivwertes**

Wir unterscheiden im Wesentlichen zwischen Amplituden (Spannung, Strom, digitale Zahl, Gasdruck,…) und Leistung. Die Leistung ist immer proportional zum Quadrat der Amplitude.

Gegeben sei eine Spannung *U*(*t*). Ihr Effektivwert (englisch: *rms* (=root, mean square) value) *Ueff = Urms* ist eine Gleichspannung, die an einen Widerstand die gleiche mittlere Leistung abgibt wie *U*. Sehr gute Messgeräte für hohe Frequenzen erwärmen in der Tat einen Vergleichswiederstand gemäß Fig. 1.2.3.1: Der Effketivwert *Urms* von *U* wird ermittelt, indem *Urms* so eingestellt wird, dass *R1* und *R2* auf die gleiche Temperatur geregelt werden. Der Pufferverstärker Buf mit der Verstärkung 1 verhindert in Fig. 1.2.3.1, dass die gemessene Spannung *Ux* durch die Messung belastet wird. Die Aussage lässt sich auf andere Amplitudengrößen übertragen.

**Fig. 1.3.3.1:** die effektive oder rms-Spannung *Urms* von *U(t)* ist die Gleichspannung, die den Widerstand *R2* genauso erwärmt, wie die beliebige Spannung *U(t)*. den Widerstand *R1=R2*.

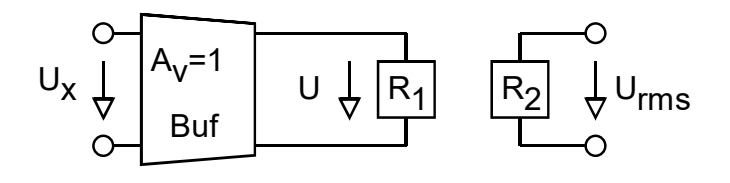

Die zughörige Mathematik zeigt Tabelle 1.2.3.1. Sie zeigt in der oberen Zeile die Berechnung eines Mittelwertes und in der unteren Zeile die Berechnung einer mittleren Leistung.

**Hinweis:** Die häufig verwendete Schreibweise  $\overline{x}^2$  ist keine mittlere Signalleistung, snden das Quadrat eines Mittelwertes. Beispiel:  $x(t)=A \cdot \sin(\omega t)$  hat den Mittelwert  $\bar{x}=0$  und somit  $\bar{x}^2=0$ , während sich die mittlere Leistung zu  $x^2 = A^2 / 2$  ergibt.

**Aufgabe:** Sehen Sie sich die Effektivwertformel in der rechten Spalte von Tabelle 1.2.3.1 an: Woher kommt das englischsprachige Kürzel *rms* = root mean square?

**Tabelle 1.2.3.1:** Mittlerer Signalwert und mittlere Signalleistung

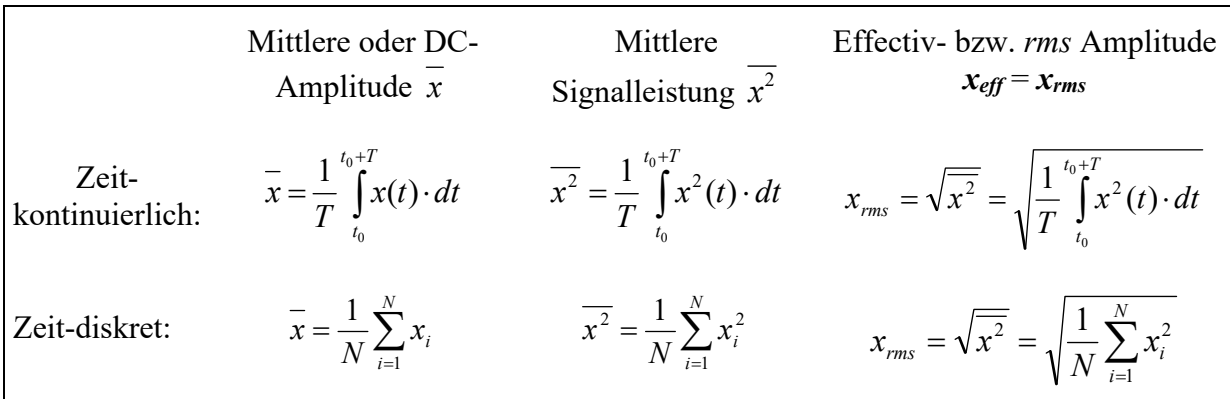

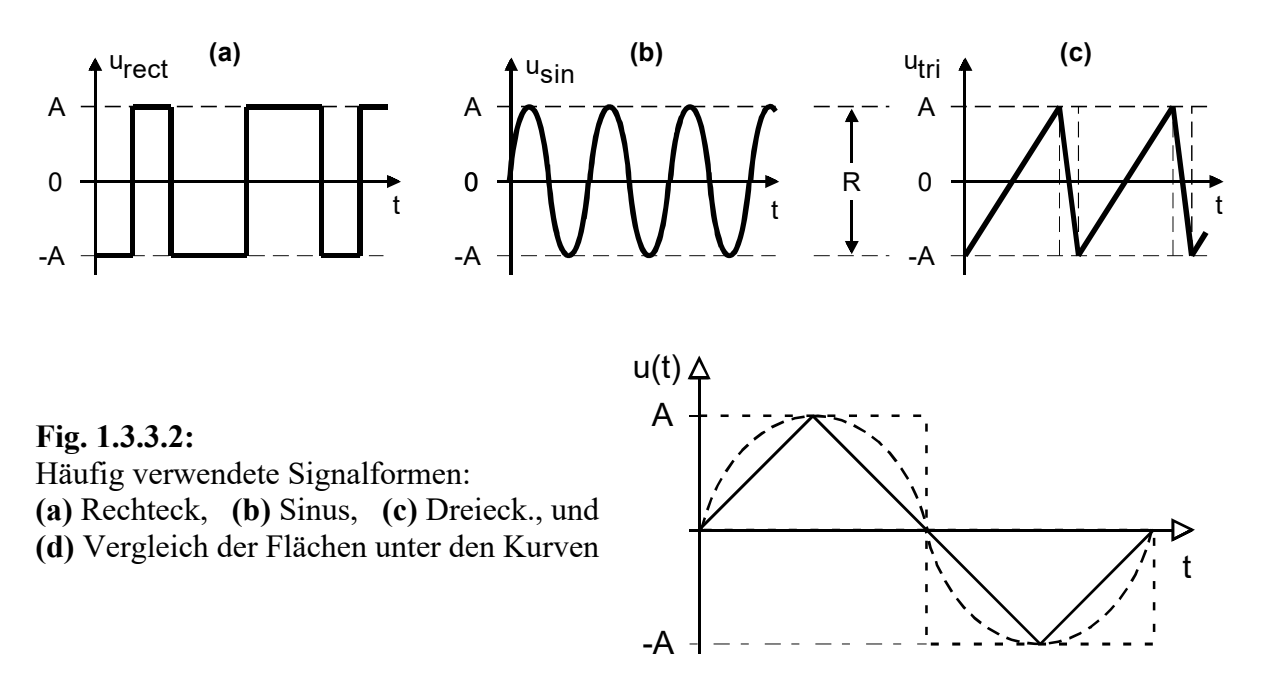

#### **1.3.3.2 Effektivwerte einiger häufig verwendeter Signalformen**

**Fig. 1.3.3.2** zeigt (a) ein rechteckförmiges Signal mit Mittelwert 0, (b) ein sinusförmiges und (c) ein dreieckförmiges Signal. Alle oszillieren zwischen *A und* –*A*. Die Signalleitung ener solchen Spannung an  $1\Omega$  und die Effektivspannungen sind

| Rechteckförmig:                             |  |  | $\overline{u_{rect}^2} = \frac{A^2}{1} = \frac{R^2}{4} \qquad \leftrightarrow \qquad u_{rect,rms} = \frac{A}{\sqrt{1}} = \frac{R}{2}$ ,            |
|---------------------------------------------|--|--|----------------------------------------------------------------------------------------------------|
| Sinusförmig:                                |  |  | $\overline{u_{\sin}^2} = \frac{A^2}{2} = \frac{R^2}{8} \qquad \leftrightarrow \qquad u_{\sin,rms} = \frac{A}{\sqrt{2}} = \frac{R}{\sqrt{8}}$ ,     |
| Dreieckförmig:                              |  |  | $\overline{u_{\text{tri}}^2} = \frac{A^2}{3} = \frac{R^2}{12}$ $\leftrightarrow$ $u_{\text{tri,rms}} = \frac{A}{\sqrt{3}} = \frac{R}{\sqrt{12}}$ . |
| 1.3.3.3 Übungen zur Effektivwert-Berechnung |  |  |                                                                                                    |

**Übung 1:** Gegeben ist eine Rechteckschwinung mit Amplitude ±*A*. Berechnen Sie die

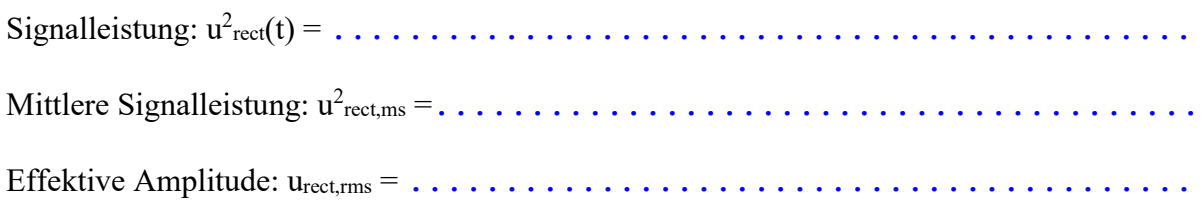

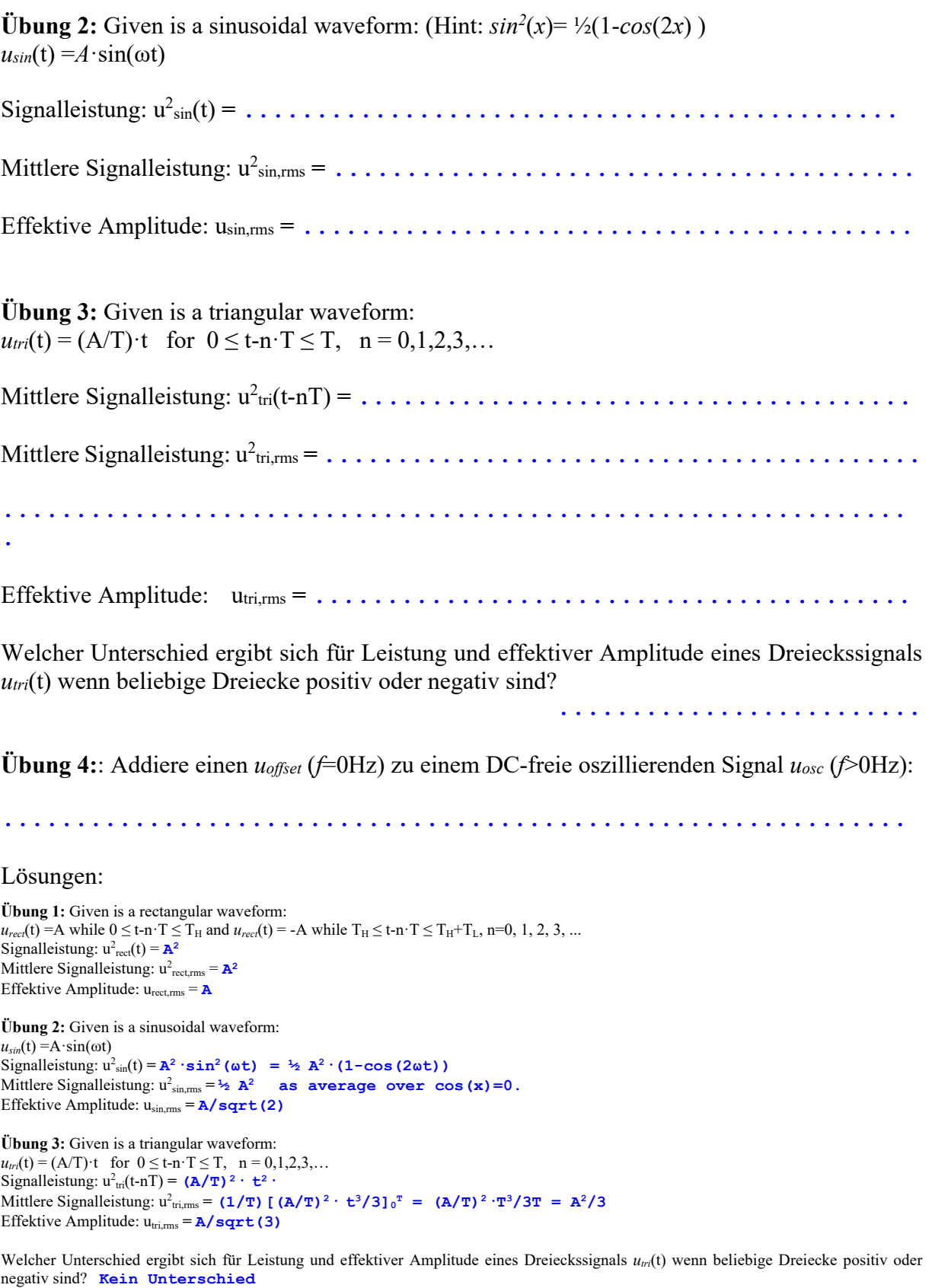

**Übung 4:**  $u_{total}^2 = u_{offset}^2 + u_{osc}^2 \rightarrow u_{total,rms} = \sqrt{u_{offset}^2 + u_{osc}^2}$  $u_{total,rms} = \sqrt{u_{offset}^2 + u_{osc,rms}^2}$ 

### **1.3.4 Definition von Bel, Dezibel (dB) und Neper**

Das nach *Alexander Graham Bell* benannte Bel ist der Logarithmus zur Basis 10 aus einem Quotienten zweier Leistungen. Gegeben seien die Signalleistung *Ps* und die Rauschleistung *Pn*. Ihr Quotient oder Signal-Rausch-Abstand (engl.: *Signal to Noise Ratio, SNR*) ist definiert als

$$
SNR_{Bel} = \log_{10} \left( \frac{P_s}{P_n} \right) \text{ B.}
$$
 (1)

Das Bel erwies sich als zu grobes Maß, so dass man in zehntel Bel bzw. dezi-Bel (dB) rechnet:

$$
SNR_{dB} = 10 \cdot \log_{10} \left( \frac{P_s}{P_n} \right) \, \text{dB.} \tag{2}
$$

Bezieht man diese Leistung auf einen Widerstand R, dann kann man den *SNR* auch als Funktion der Spannungen an oder der Ströme durch diesen Widerstand berechnen. Elektrische ist Leistung proportional zum Quadrat von Strom und Spannung:

$$
P = UI = U^2 / R = I^2 R. \tag{3}
$$

Gl. (3) eingesetzt in Gl. (2) liefert wegen  $log(x^n) = n \cdot log(x)$ 

$$
SNR_{dB} = 10 \cdot \log_{10} \left( \frac{U_s^2 / R}{U_n^2 / R} \right) dB = 10 \log_{10} \left( \left( \frac{U_s}{U_n} \right)^2 \right) dB = 20 \log_{10} \left( \frac{U_s}{U_n} \right) dB
$$

oder

$$
SNR_{dB} = 10 \cdot \log_{10} \left(\frac{I_s^2 R}{I_n^2 R}\right) dB = 10 \log_{10} \left(\left(\frac{I_s}{I_n}\right)^2\right) dB = 20 \log_{10} \left(\frac{I_s}{I_n}\right) dB
$$

Rechnet also man mit Strömen oder Spannungen, muss als Faktor die 20 anstatt der 10 vor den Logarithmus gesetzt werden.

#### **Das Ergebnis einer Rechnung soll nicht davon abhängen, ob man mit Leistungen, Strömen oder Spannungen rechnet:**

**Beispiel:**  $P_s = 100$ mW,  $P_n = 10 \mu$ W. Bezogen auf einen Widerstand von  $40\Omega$  bedeutet dies U<sub>s</sub>=2V,  $U_n=20mV$  oder Is=50mA, In=500 $\mu$ A. Man erhält den Signal-Rausch-Abstand als

Verhältnis von Leistungen:  $SNR_{dB} = 10 \cdot \log_{10} \left( \frac{100mW}{0.01mW} \right) dB = 10 \log_{10} (10000) dB = 10 \cdot 4 \cdot dB = 40 dB$ 

Verhältnis von Spannungen:  $SNR_{dB} = 20 \cdot \log_{10} \left( \frac{2V}{20mV} \right) dB = 20 \log_{10} (100) dB = 20 \cdot 2 \cdot dB = 40 dB$ 

Verhältnis von Strömen: 
$$
SNR_{dB} = 20 \cdot \log_{10} \left( \frac{50mA}{500\mu A} \right) dB = 20 \log_{10} (100) dB = 20 \cdot 2 \cdot dB = 40 dB
$$

#### **Eindeutigkeit von dB-Angaben**

Sinn der Definition von Bel und dB war eine gute Handhabbarkeit und Eindeutigkeit. Ersteres ist gelungen, letztes ist weniger klar.

Einige Experten legen Wert darauf, dass dB-Angaben sich auf Leistungen beziehen und daher auf den richtigen Widerstand bezogen werden müssen. Das macht aber niemand, und es ist in der digitalen Signalverarbeitung auch kaum durchzuhalten. Auf welche Widerstände sollte man digitale Nummern beziehen? Daher wird in der Signalverarbeitung oft der Bezug auf den Widerstand ganz weggelassen: Signale sind Amplituden und als deren Leistungen rechnet man mit den Quadraten der Amplituden.

### **Varianten:**

Weitere Verwendung von dB-Angaben: dBm, dBW, dBc: Maß dB mit Bezugsgöße mW, W und Trägersignal (carrier).

In der Akustik beziehen sich dB-Angaben auf die geringste Lautstärke, die ein typisches, gesundes, menschliches Gehör bei 1KHz wahrnehmen kann.

### *Neper***: SI-Einheiten-konformes logarithmisches Maß**

Das zu Ehren des Schotten *John Napier* (lateinisch *Neper*) benannte *Neper* oder *Np* hat sich als logharithmisches Maß nicht durchsetzen können, obwohl es dem internationalen SI-Einheiten-System entspricht und als natürlicher Logarithmus definiert ist. Für den Signal-Rausch-Abstand in *Np* ergibt sich

$$
SNR_{Np} = \ln\left(\frac{P_S}{P_N}\right) Np \quad \text{Mit} \quad \ln\left(\frac{P_S}{P_N}\right) Np = 10 \log_{10}\left(\frac{P_S}{P_N}\right) dB \quad \text{ergibt sich daraus}
$$

 $1 N p = \frac{20 dB}{\ln 10} dB \cong 8,686 dB \Leftrightarrow 1 dB = \frac{\ln 10}{20} N p \cong 0,1151 N p.$ 

### **1.4 Bode-Diagramme**

### **1.4.1 Mathematische Grundlagen**

Die energiespeichernden Bauelemente führen zu differentiellen Ausdrücken:

Strom durch eine Kapazität C: 
$$
I_C = C \cdot \frac{dU_C}{dt} \rightarrow \text{Laplace: } I_C(s) = C \cdot s \cdot U(s)
$$
 (1.3.1)

Spannung an einer Induktivität L:  $U_L = L \cdot \frac{dI_L}{dt} \rightarrow Laplace: U_L(s) = L \cdot s \cdot I_L(s)$  (1.3.2)

Ein Netzwerk mit *R* energiespeichernden Bauelemente hat eine maximale Ordnung von *R*, das heißt *R* Pole und/oder *R* Nullstellen. Die Ordnung des Systems kann sich dadurch verringern, dass beispielsweise mehrere parallele Kapazitäten zu einer Gesamtkapazität addiert werden. Ein Netzwerk mit Kapazitäten und Induktivitäten liefert letztendlich eine Differentialgleichung der Art

$$
b_0 y(t) + b_1 \frac{dy(t)}{dt} + ... + b_R \frac{d^R y(t)}{dt^R} = a_0 x(t) + a_1 \frac{dx(t)}{dt} + ... + a_R \frac{d^R x(t)}{dt^R}
$$
(1.3.3)

Mit  $y(t) = \hat{Y} \cdot e^{s \cdot t}$  und  $x(t) = \hat{X} \cdot e^{s \cdot t}$  erhält man wegen  $y'(t) = s \cdot y(t)$  und  $x'(t) = s \cdot x(t)$ 

$$
\[b_0 + b_1s + \dots + b_ns^R\] \cdot y(t) = \[a_0 + a_1s + \dots + a_ns^R\] \cdot x(t). \tag{1.3.4}
$$

*X*(*s*) und *Y*(*s*) seien die Laplace-Transformierten der Zeitfunktionen *x*(*t*) und *y*(*t*), und auch hier entspriche eine Differentiation im Zeitbereich einer Multiplikation mit *s* im Frequenzbereich. Denn kann man im *Laplace*-Bereich folgende Transferfunktion schreiben als

$$
H(s) = \frac{Y(s)}{X(s)} = \frac{a_0 + a_1 s + \dots + a_n s^n}{b_0 + b_1 s + \dots + b_n s^n}
$$
\n(1.3.5)

Das Bode-Diagramm als Verhalten über der Frequenzachse bekommt man, indem man  $s = j\omega = j2\pi f$  setzt.

Im ersten Moment mag es übertrieben erscheinen, für den Ausdruck *jω* die neue Variable *s* zu erschaffen. Allerdings haben die wichtigen Nullstellen Pole der Übertragungsfunktion *H*(*s*) fast immer einen Realteil.

#### **Lösung des homogenen Systems**

Ist die Anregung *x(t)* = 0 (z.B. ein frei schwingendes Pendel), dann nennt man das System homogen:

$$
b_0 y(t) + b_1 \frac{dy(t)}{dt} + \dots + b_R \frac{d^R y(t)}{dt^R} = 0
$$

$$
\text{Mit } y(t) = \hat{Y} \cdot e^{s \cdot t} \text{ erhält man } \left[ b_0 + b_1 s + \dots + b_n s^n \right] \cdot y(t) = 0 \, .
$$

Wenn in diesem System  $y(t) \neq 0$ , dann muss  $\left[b_0 + b_1 s + ... + b_k s^R\right] = 0$  sein. Die Werte von s, die diese Bedingung erfüllen, nenn man **Pole** *sp*# des Systems mit # = 1…*R*. in der Übertragungsfunktion sind das die Nullstellen des Nenners. Das System ohne Anregung schwingt dann mit  $s_{p#} = \sigma_{p#} + j\omega_{p#}$ 

$$
y(t) = \sum_{\mu=1}^{R} \hat{Y}_{\mu} \cdot e^{s_{p\mu} \cdot t} = \sum_{k=1}^{R} \hat{Y}_{\mu} \cdot e^{\sigma_{p\mu} \cdot t} \cdot e^{j\omega_{p\mu} \cdot t}
$$

Da wegen  $|e^{j\omega t}| = 1$  diese Lösungen mit der Zeit nur dann abklingen, wenn alle  $\sigma_k < 0$ , müssen alle Pole in der linken Halbebene liegen, damit ein System stabil ist. Ferner lehrt die Mathematik, dass bei reellen Koeffizienten *bk* komplexe Pole nur als konjugiert-komplexe Poolpaare  $s_{p#} = \sigma_{p#} \pm i \omega_{p#}$  auftreten können. Damit lassen sich die zugehörigen Zeitpunktionen in der Form  $\hat{Y}_{\mu} \cdot e^{\sigma_{p\mu}t} \cos(\omega_{p\mu}t)$  zusammenfassen, welche auch nur für  $\sigma_{p\mu} < 0$  mit der Zeit abklingen.

#### **Lösung des inhomogenen (angeregten) Systems**

Bis jetzt haben wir berechnet, wie man das homogene, also nicht angeregte, System berechnet. Die Frage ist, was wir mit dem angeregten System machen. Dazu erinnern wir uns an folgendes Axiom:

Ein System ist linear, wenn es im eingeschwungenen Zustand auf eine rein sinusförmige Anregung eine reine Sinuswelle gleicher Frequenz antwortet. Das bedeutet: Wenn wir als Anregung  $x(t) = \hat{X} \cdot e^{j\omega t}$  verwenden, dann reagiert das System nach einer Einschwingzeit mit  $y(t) = \hat{Y} \cdot e^{j(\omega t + \varphi)}$ . Diese Tatsache wird durch die Übertragungsfunktion *H*(*s*) beschrieben, wobei das Amplitudenverhältnis  $|H(s)| = \hat{Y}/\hat{X}$  die Verstärkung des Systems beschreibt und der Phasenwinkel  $\varphi = \arctan 2(\text{Im}\{H(s)\}, \text{Re}\{H(s)\})$  die Phasenverschiebung zwischen sinusförmiger Anregung *x*(*t*) und sinusförmigem Ausgangssignal *y*(*t*).

Die Übergänge von einer Frequenz *ω* zu einer anderen nennt man **Transienten**. Das Wort leitet sich von den lateinischen Begriffen *trans = hinüber* und *ire = gehen* ab. Um diese zu berechnen verwendet man in *Spice* [2-5] den sogenannte Transienten- oder Zeitbereichs-Simulation, also eine Simulation über der Zeitachse. Dagegen beschreibt das Bode-Diagramm (auch AC-Simulation genannt) eingeschwungene Situationen über der Frequenzachse.

### **1.4.2 Pole und Nullstellen in Übertragungsfunktionen**

#### **1.4.2.1 Pole im Orts- und Bode-Diagramm**

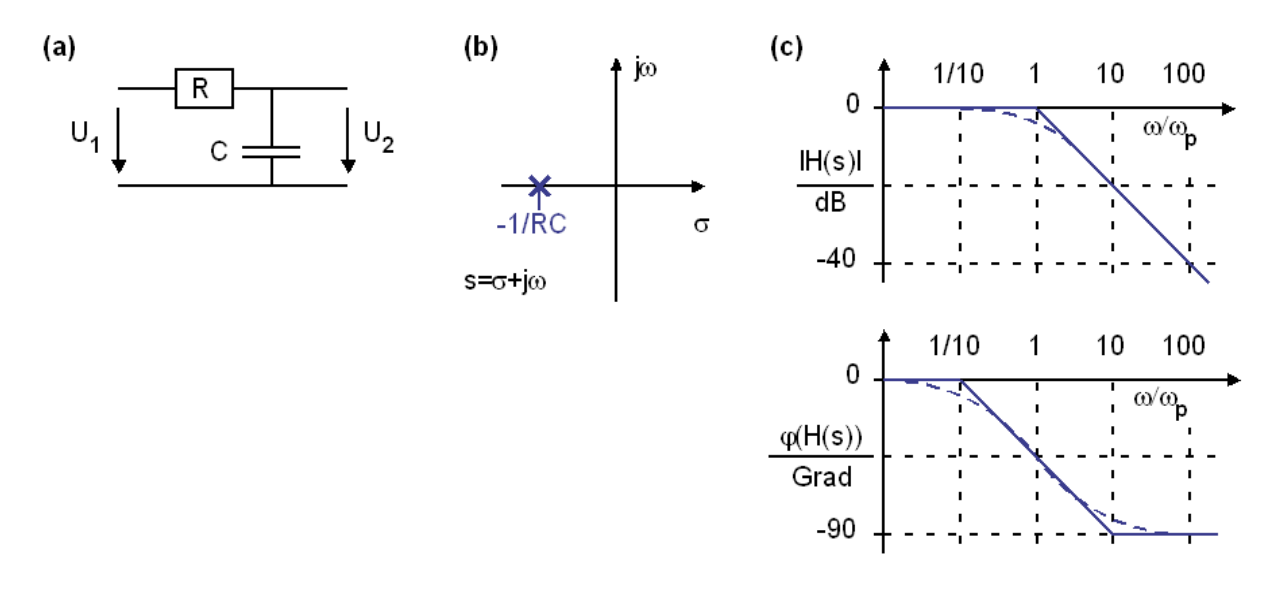

**Bild 1.4.2.1: (a)** Schaltung mit Pol, **(b)** Lage des Pols in der komplexen *s*-Ebene, **(c)** Bode-Diagramm mit Betrag und Phase der Übertragungsfunktion. Gestrichelt: exakt, durchgezogen: Asymptoten-Näherung.

$$
H(s) = \frac{1/sC}{R + 1/sC} = \frac{1}{1 + sRC} = \frac{1}{1 - s/(-1/RC)} = \frac{1}{1 - s/s_p} \quad \Rightarrow \quad s_p = -1/RC.
$$

Bild 1.3.2.1 zeigt ein System mit einem Pol, gelegen in *sp* = 1/*RC* in der komplexen *s*-Ebene. Ein System ist stabil, wenn alle seine Pole in der negativen halbebene liegen. Alle Reaktionen am Ausgang klingen ab, wenn der Eingang Null ist.

**Pol (in linker** *s***-Halbebene)**  $\rightarrow$  **"alles unten":** Nullstelle im Nenner (unter dem Bruchstrich), Knick nach unten im Amplitudendiagramm, Stufe um -90° nach unten im Phasendiagramm. Ein Pol in der linken *s*-Halbebene bewirkt im Amplitudengang einen Knick nach "unten", und zwar in der Polfrequenz  $\omega_p=|s_p|$ , wenn man in Richtung  $f\rightarrow\infty$  schaut. Die Asymptoten von  $|H(s)|$ haben einen Schnittpunkt im Pol. Bei Leistungen beträgt der Knick im Pol -10dB/dec, bei Spannungen und Strömen -20dB/dec. Im Pol beobachten wir eine Phasendrehung von genau - 45°, die Phasendrehung beginnt bei ca. *ωp*/10 und endet mit -90° bei ca. 10 *ωp*.

Amplitudenfehler der Asymptotennäherung in  $\omega/\omega_p=1: 3 dB$ Phasenfehler der Asymptotennäherung in  $\omega/\omega_p=1$ :  $0^\circ$ Phasenfehler der Asymptotennäherung in  $\omega/\omega_p=0,1$ : arctan $(0,1) = 5,71^\circ$ Phasenfehler der Asymptotennäherung in  $\omega/\omega_p=10$ : arctan(10) – 90° = -5,71°

**Frage:** Was bewirkt eine Polstelle in der rechten Laplace-Halbebene (Realteil <0)?

**Lösung**: Polstelle in positiver Halbebene: Instabilität da aufklingende Schwingung. Das System verhält sich ohne Anregung gemäß exp(sp∙t), also aufklingend, wenn  $s_p > 0$ , abklingend wenn  $s_p < 0$ .

#### **1.4.2.2 Nullstellen im Orts- und Bode-Diagramm**

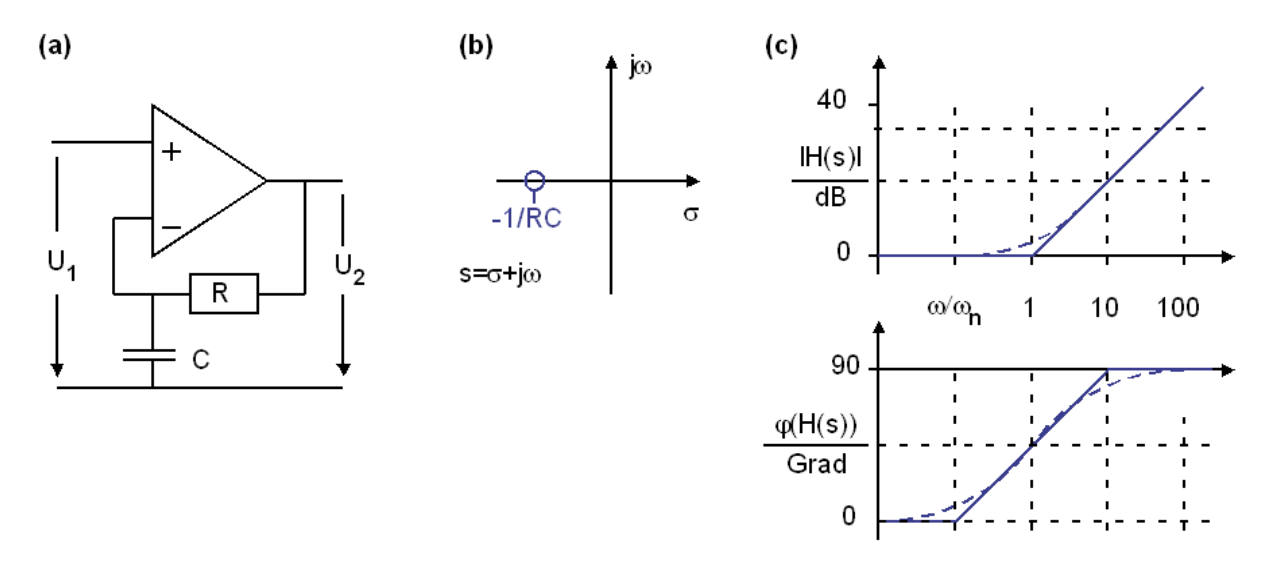

**Bild 1.4.2.2:** Das Verhalten des Tiefpasses wird im Rückkopplungsnetzwerk eines Operationsverstärkers invertiert: **(a)** Schaltung mit Nullstelle, **(b)** Lage der Nullstelle in der komplexen *s*-Ebene, **(c)** Bode-Diagramm mit Betrag und Phase der Übertragungsfunktion. Gestrichelt: exakt, durchgezogen: Asymptoten-Näherung.

$$
H(s) = \left[\frac{1}{1+sRC}\right]^{-1} = 1+sRC = 1-s/(-1/RC) = 1-s/s_n \quad \Rightarrow \quad s_n = -1/RC.
$$

Bild 1.3.2.1.2 zeigt ein System mit einer Nullstelle, gelegen in *sn* = 1/*RC* in der komplexen *s*-Ebene, da die OP-Schaltung das Verhalten des Rückkopplungsnetzwerkes invertiert.

**Nullstelle (in linker** *s***-Halbebene) → "alles oben":** Nullstelle im Zähler (über Bruchstrich), Knick nach oben im Amplitudendiagramm, Stufe um +90° nach oben im Phasendiagramm. Eine Nullstelle in der linken *s*-Halbebene bewirkt im Amplitudengang einen Knick nach "oben", und zwar in der Nullstellenfrequenz  $\omega_p=|s_p|$ , wenn man in Richtung  $f\rightarrow\infty$  schaut. Die Asymptoten von |*H*(*s*)| haben einen Schnittpunkt in der Nullstelle. Bei Leistungen beträgt der Knick +10dB/dec, bei Spannungen und Strömen +20dB/dec. In der Nullstelle beobachten wir eine Phasendrehung von +45°, sie beginnt bei ca. *ωn*/10 und endet mit +90° bei ca. 10 *ωn*.

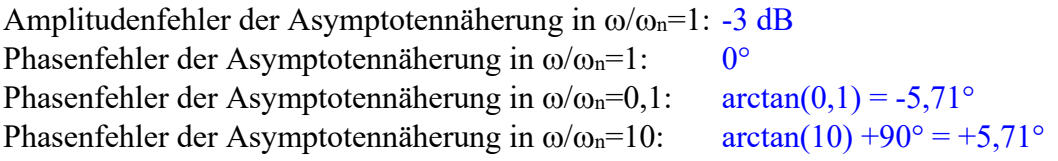

**Frage:** Was bewirkt eine Nullstelle in der rechten *Laplace*-Halbebene (Realteil <0) ?

**Lösung**: Nullstellen in der rechten s-Halbebene verhalten sich im Amplitudendiagramm wie Nullstellen in der negativen Halbebene, drehen aber die Phase umgekehrt, also nach unten. Während Nullstellen in der linken *s*-Halbebene in der Regelungstechnik zum Gewinn von Phasenreserve dienen, kosten sie in der rechten Halbebene Phasenreserve → vergrößerte Instabilität.

#### **1.4.2.3 Faktorisieren von Übertragungsfunktionen in Pole und Nullstellen**

Ein Polynom der Ordnung *N* lässt sich in seine *N* Nullstellen *sp*# mit *#*=1...*N*, faktorisieren:

$$
s^{N} + ... + b_{3}s^{3} + b_{2}s^{2} + b_{1}s + b_{0} = (s - s_{p1}) \cdot (s - s_{p2}) \cdot ... \cdot (s - s_{pN})
$$

Sind die Koeffizienten *b<sub>0</sub>, b<sub>1</sub>, …b<sub>N</sub>* reell, dann sind die Nullstellen entweder reell oder konjugiert komplexe Paare  $s_{p1,2} = \sigma_p \pm j\omega_p$ . Ein solches Nullstellenpaar lässt sich in ein Polynom zweiter Ordnung mit reellen Koeffizienten zusammenfassen. Mit  $s_{p1} = \sigma_p + j\omega_p$  und  $s_{p2} = \sigma_p - j\omega_p$ ergibt sich

$$
(s - s_{p1}) \cdot (s - s_{p2}) = s^2 - 2\sigma_p + (\sigma_p^2 + \omega_p^2),
$$

was für Polpaare mit  $\omega_0^2 = \sigma_p^2 + \omega_p^2$  oft in der Form

$$
(s - s_{p1}) \cdot (s - s_{p2}) = s^2 + 2D\omega_0 s + \omega_0^2
$$

dargestellt wird. Daraus lässt sich das Poolpaar mit

$$
s_{p1,2} = \sigma_p \pm j\omega_p = -\omega_0 \left( D \pm j\sqrt{1 - D^2} \right)
$$

zurückgewinnen. Daraus ist ersichtlich, dass bei komplexen Poolpaaren  $|s_{p1,2}| = \omega_0$ . Die Dämpfungskonstante *D* beschreibt die Dämpfung von pro Schwingung und Grenzfrequenz ω die Knickfrequenz, ab welcher das Amplitudendiagramm um -40dB/dec nach unten abknickt, und in welcher eine Phasendrehung von -90° verursacht wird.

Jede Übertragungsfunktion in *s* lässt sich also faktorisieren in ihre Pole und Nullstellen:

$$
H(s) = \frac{Y(s)}{X(s)} = K \frac{s^M + ... + a_2 s^2 + a_1 s + a_0}{s^N + ... + b_2 s^2 + b_1 s + b_0} = K \frac{(s - s_{n1}) \cdot (s - s_{n2}) \cdot ... \cdot (s - s_{nM})}{(s - s_{p1}) \cdot (s - s_{p2}) \cdot ... \cdot (s - s_{pN})}
$$

mit *K* konstant, *X*(s), *Y*(*s*) Laplace-Transformierte der Ein- und Ausgangssignale *x*(*t*), *y*(*t*).

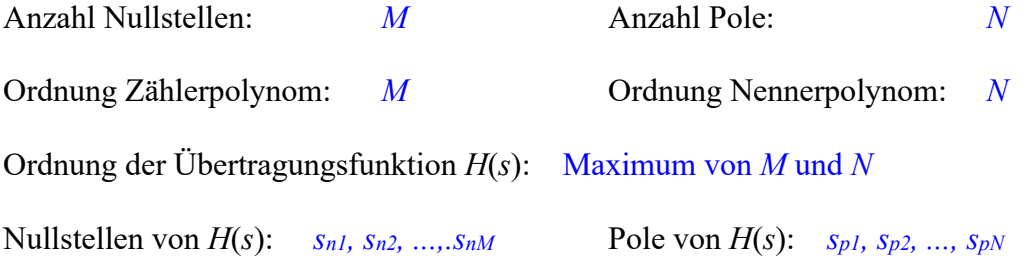

Ein natürliches System verhält sich bei hinreichend hohen Frequenzen immer träge, so dass letztendlich in der Natur immer *N > M* sein muss.

**Übung 1:** Wo liegen die Pol- und Nullstellen-Frequenzen in den Bode-Diagrammen unten?

(a) Bandpass (b) Bandsperre, auch Bandstopp genannt

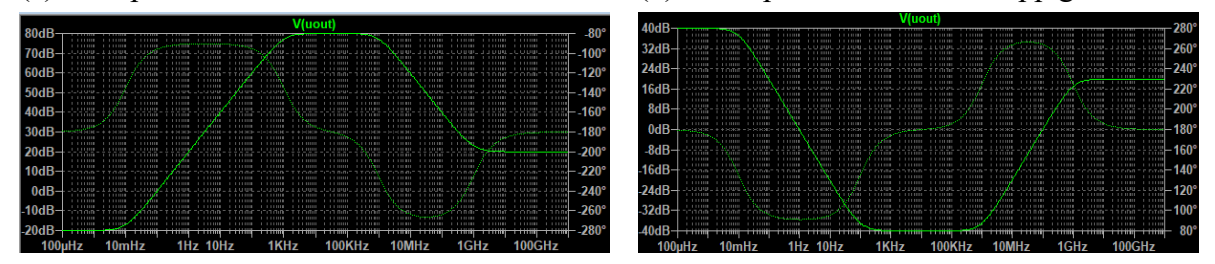

**Bild 1.4.2.3:** *LTspice***-Simulation:** AC-Simulation mit *LTspice*: Durchgezogene Linie ist Betrag, gestrichelte Line Phase.

#### **Übung 2:**

(a) Was ist die DC-Verstärkung des TL081 in Referenz [6], Seite 10, Fig. 8?

(b) Bei welchen Frequenzen liegen im Bode-Diagramm des TL08x [6] die beiden Pole?

[6] https://www.ti.com/lit/ds/symlink/tl084.pdf?ts=1601321791157&ref\_url=https%253A%252F%252Fwww.google.com%252F

**Lösung zu 1:** (a) Nullstellen: 10mHz, 1GHz, Pole: 1KHz, 1MHz, (b) Nullstellen: 100Hz, 1MHz, Pole: 10mHz, 1GHz **Lösung zu 2:** (a)  $106dB = 200000$ , (b) bei ca. 15Hz und ca. 7MHz, der 2. Pol nur an der  $-135^\circ$  Phasendrehung zu erkennen

#### **1.4.2.4 Konjugiert-komplexes Nullstellen-Paar auf der** *jω***-Achse**

#### **Konjugiert-komplexe Nullstellenpaare auf**

**der** *jω***-Achse** markieren ein sogenanntes Notch-Filter, (engl. notch  $=$  Kerbe), welches eine bestimmte Frequenz mit einer schmalen Kerbe im Bode-Diagramm unterdrückt. Solche Filter werden beispielsweise zur Unterdrückung von Rückkopplungen (Pfeifton) angewendet.

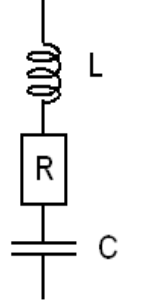

**Fig. 1.4.2.4:** Serien-Schwingkreis. Unter Berücksichtigung von Parasiten ist dies das ESB jedes Kapazität!

Beispiel: Ein RLC-Serienschwingkreis hat die Impedanz

$$
Z_{ser}(s) = \frac{1}{sC} + R + sL = \frac{1 + RC \cdot s + LC \cdot s^2}{sC} = \frac{L}{s} \left( \frac{1}{LC} + \frac{R}{L} s + s^2 \right)
$$
(1.4.2.4.1)

mit den Polen 
$$
s_{n1,2} = \frac{R}{2L} \pm j \sqrt{\frac{1}{LC} - \left(\frac{R}{2L}\right)^2} \xrightarrow{R \to 0} \pm j \sqrt{\frac{1}{LC}} = \pm j \omega_0.
$$
 (1.4.2.4.2)

Mit *s* = j*ω* erhält man  $Z_{ser}(s = j\omega) = \frac{(1 - \omega^2 / \omega_0^2) + j\omega RC}{j\omega C}$  $= j\omega$ ) =  $\frac{(1-\omega^2/\omega_0^2) + j\omega RC}{i\omega C}$ . In der Resonanzfrequenz

 $\omega_0 = 1/\sqrt{LC}$  beträgt die Übertragungsfunktion  $Z_{\text{ser}}(\omega_0) = R$ , so dass für sehr  $R \to 0$  die gesamte Impedanz gegen  $Z_{\text{ser}}(\omega_0) = \frac{R}{\omega_0}$  9 geht und die Nullstellen gemäß Gl. (1.4.2.4.2) bei  $\pm j\omega_0$  auf der *j* $\omega$ -Achse liegen.

**(a)** *LTspice* schematics entry

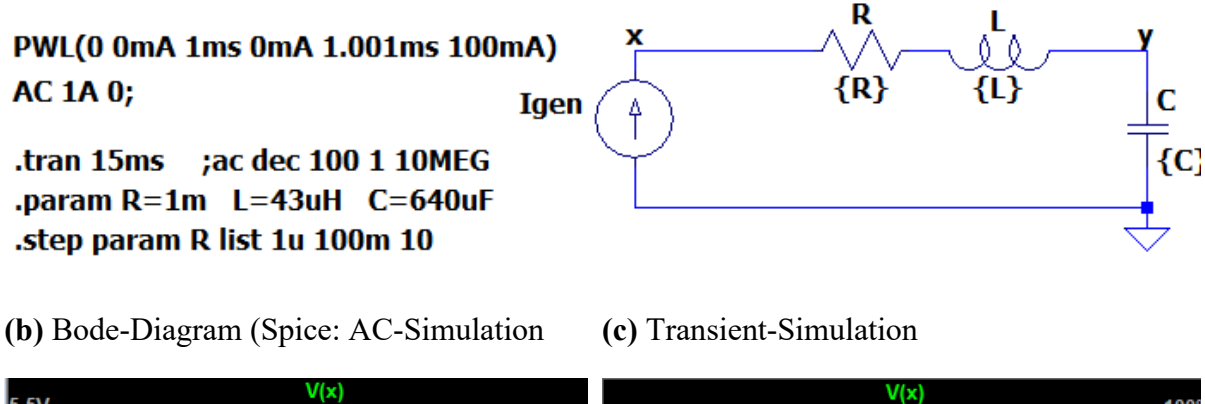

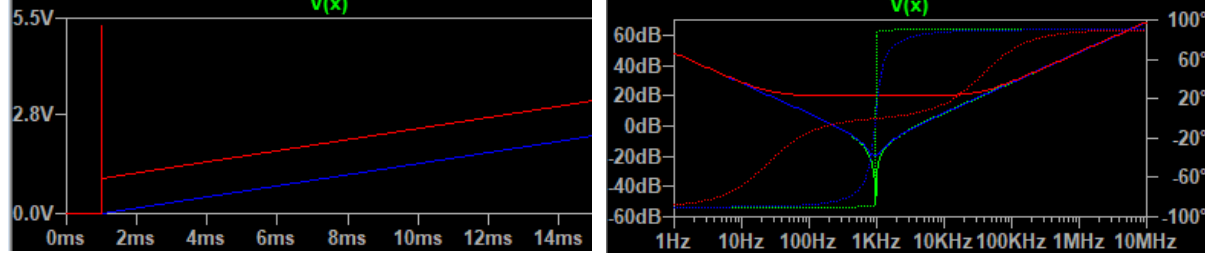

**Bild 1.4.2.4:** *LTspice* - Simulation einer RLC-Bandsperre / Notch-Filter. Beachte: Schnelle Phasendrehungen um 180° bei komplexen Pool- oder Nullstellen-Paaren!

Bild 1.4.2.4s (a) zeigt eine RLC-Bandsperre, die für komplexe Nullstellen zum Notch-Filter wird. In Bildteil (b) wird sie mit einem Stromsprung bei 1ms angeregt. Bildteil (c) zeigt das zugehörige Bode-Diagramm.

*L*=43µH und *C*=640uF sind auf eine Resonanzfrequenz von 1KHz ausgelegt.

Bei der grünen Kurve *V*(*x*) beträgt der Widerstand *R*=1µΩ. In Bildteil (b) befindet sich die grüne Kurve unter der blauen, welche mit der Spitze die hohe Impedanz der Spule im Stromsprung bei t=1ms anzeigen und anschließend ansteigend den Ladevorgang der Kapazität. Im Bode-Diagramm des Bildteils (c) zeigt sich: Die Nullstellen befinden sich nahezu auf der jω-Achse, was bei *R*=0 exakt der Fall wäre. Erkennbar ist dies am negativen Peaking, das für  $R \rightarrow 0$  (bei 1KHz)  $\rightarrow -\infty$  dB strebt, diese Frequenz also vollständig unterdrückt.

Bei der blauen Kurve beträgt der Widerstand *R*=100mΩ. Die Nullstellen befinden sich in der linken Halbebene, sind aber noch komplex, weil ein leichtes negatives Peaking der blauen Kurve in Bildteil (c) zu beobachten ist. In Bildteil (b) spielt der Widerstand noch keine Rolle.

Bei der roten Kurve sind die Nullstellen in 2 reelle Nullstellen zerlegt. Das Zeitverhalten in Bildteil (b) zeigt ab t01ms eine zusätzliche Spannung von 100m·10 $\Omega$ =1V, die über R=1 $\Omega$ abfällt. Im Bode-Diagramm in Bildteil (c) sind die Nullstellen (z.B. an den Phasendrehungen) klar unterscheidbar.

Allen Kurven gemeinsam ist der Wechsel der Asymptoten von -20dB/dec auf +20dB7dec in 1KHz. Aber in dieser Frequenz unterscheiden sie sich.

#### **1.4.2.5 Konjugiert-komplexes Polpaar auf der** *jω***-Achse**

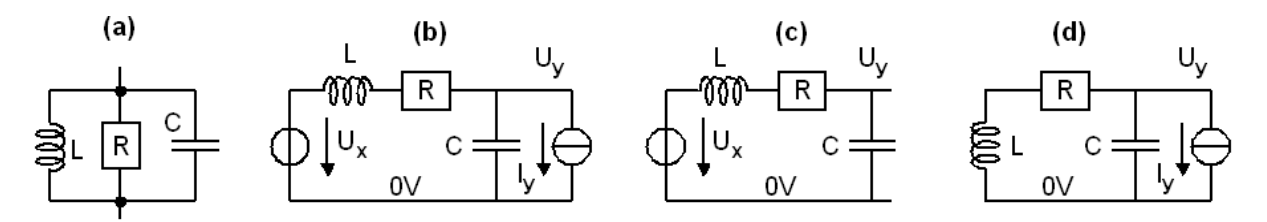

**Bild 1.4.2.5: (a)** RLC–Parallelschwingkreis, **(b)** RLC-Tiefpass mit Eingangsspannung *Ux* und Laststrom  $I_y$ , (c) Spezialfall  $I_y = 0$  in Bildteil (b) und (d) Spezialfall  $U_x = 0$  in Bildteil (b).

**Konjugiert-komplexe Polpaare auf der** *jω***-Achse** markieren einen Oszillator.

Beispiel: Ein RLC-Parallelschwingkreis hat die Impedanz

$$
Z_{par}(s) = \frac{1}{sC} ||R|| sL = \frac{L \cdot s}{1 + (L/R) \cdot s + LC \cdot s^2}
$$
 (1.4.2.5.1)

mit den Polen 
$$
s_{p1,2} = \frac{1}{2RC} \pm j \sqrt{\frac{1}{LC} - \left(\frac{1}{2RC}\right)^2} \xrightarrow{R \to \infty} \pm j \sqrt{\frac{1}{LC}} = \pm j\omega_0.
$$
 (1.4.2.5.2)

Mit  $s = j\omega$  erhält man  $Z_{ser}(s = j\omega) = \frac{je}{(1 - \omega^2/\omega^2)}$  $Z_{ser}(s = j\omega) = \frac{j\omega L}{(1 - \omega^2 / \omega_0^2) + j\omega L / R}$ . In der Resonanzfrequenz  $\omega_0 = 1/\sqrt{LC}$  beträgt die Übertragungsfunktion  $Z_{par}(\omega_0) = R$ , so dass für sehr  $R \to \infty$  die gesamte Impedanz gegen  $Z_{par}(\omega_0) = \frac{R \rightarrow \infty}{R} \rightarrow \infty$  geht und die Pole gemäß Gl. (1.4.2.4.4) bei  $\pm j\omega_0$  auf der *j* $\omega$ -Achse liegen. Nach Abschalten der Anregung (*x*=0) könnte daher ein angeregter, verlustfreier Schwingkreis unendlich lange weiterschwingen.

Die Übertragungsfunktion des RLC-Tiefpasses in Bildteil (b) ergibt sich aus (c) und (d) zu

$$
PTF(s) = \frac{U_{y}}{U_{x}}\Big|_{I_{y}=0} = \frac{1/sC}{(1/sC) + (R + sL)} = \frac{1}{1 + RC \cdot s + LC \cdot s^{2}}
$$
(1.4.2.5.3)

$$
-QTF(s) = \frac{U_y}{-I_y}\Big|_{U_x=0} = (1/sC)\|(R + sL) = \frac{R + sL}{1 + RC \cdot s + LC \cdot s^2}
$$
(1.4.2.5.4)

mit den Polen 2 0 1,2  $1 \left(R\right)^2 \left(R\right)^2$ 2L  $\nu$  VLC  $\langle 2 \rangle$ *R*  $s_{p1,2} = \frac{R}{2L} \pm j \sqrt{\frac{1}{LC} - \left(\frac{R}{2L}\right)^2} \xrightarrow{\quad R \to 0 \quad} \pm j \sqrt{\frac{1}{LC}} = \pm j \omega_0.$  (1.4.2.5.5)

In der Resonanzfrequenz strebt die Ausgangsspannung  $U_v \xrightarrow{R \to 0} \infty$ .

**(a)** LTspice schematics entry

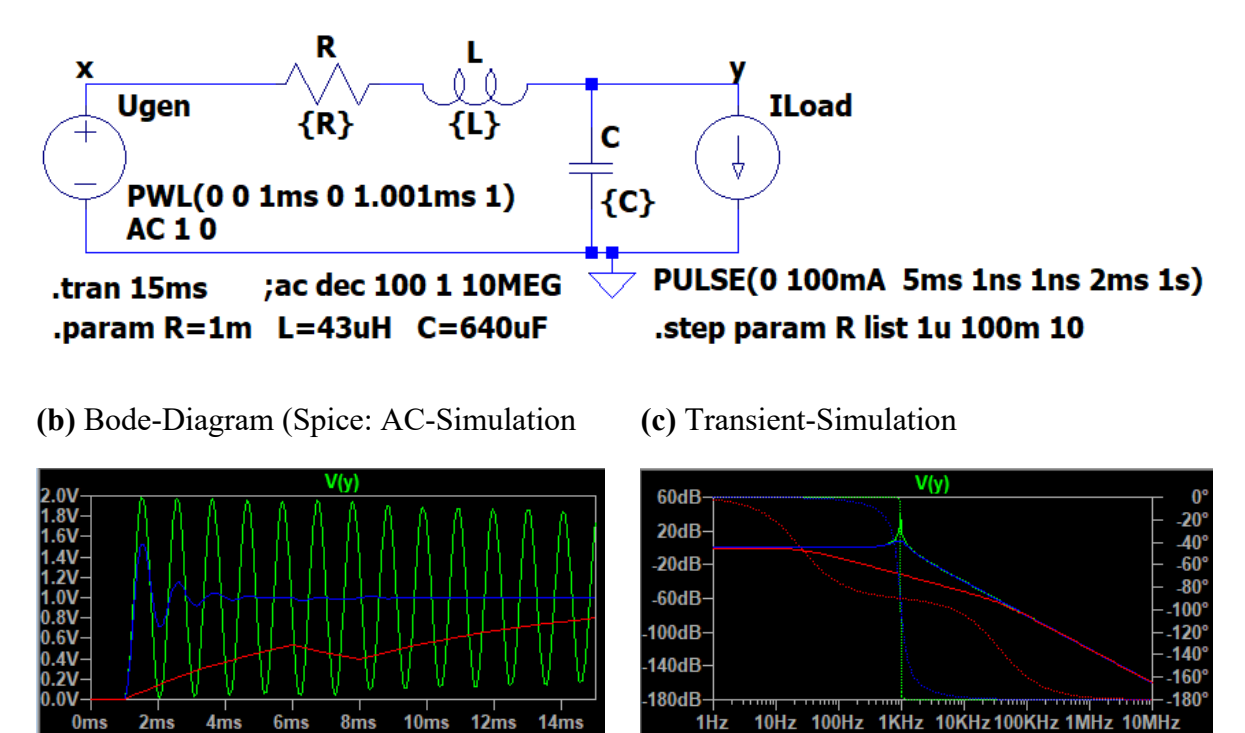

**Bild 1.4.2.5:** LTspice Simulation eines RLC-Tiefpasses

Bild 1.4.2.5s (a) zeigt einen RLC-Tiefpass. In Bildteil (b) wird er mit einem Spannungssprung bei 1ms angeregt wird und mit einem Lastrom-Puls von 100mA zwischen 6 und 8ms. Bildteil (c) zeigt das zugehörige Bode-Diagramm.

*L*=43µH und *C*=640uF sind auf eine Resonanzfrequenz von 1KHz ausgelegt.

Bei der grünen Kurve beträgt der Widerstand *R*=1µΩ und die Pole befinden sich nahezu auf der jω-Achse, was bei *R*=0 exakt der Fall wäre. Für *R*→0 oszilliert die grüne Kurve über der Zeitachse ungedämpft und das Peaking (Resonanzerhöhung bei 1KHz) im Bildteil (c) geht →∞.

Bei der blauen Kurve beträgt der Widerstand *R*=100mΩ. Die Pole befinden sich in der linken Halbebene, sind aber noch komplex, weil ein Überschwingen der blauen Kurve in Bildteil (b) und ein leichtes Peaking in Bildteil (c) zu beobachten sind.

Bei der roten Kurve sind die Pole in 2 reelle Pole zerlegt. Das Zeitverhalten in Bildteil (b) ist aperiodisch, im Bode-Diagramm in Bildteil (c) sind die Pole (z.B. an den Phasendrehungen) klar unterscheidbar.

Allen Kurven gemeinsam ist die DC-Verstärkung von 1 (0dB) und ein Abfall der Kurven in Bildteil (c) oberhalb beider Pole um -40dB/dec. Der dämpfende Widerstand macht sich um den Schnittpunkt der waagrechten Asymptote und der -40dB/dec-Asymptote bemerkbar.

#### **1.4.2.6 Inversion der Übertragungsfunktion**

Sei  $Y(s) = H(s) X(s)$ . Gesucht ist die Umkehrfunktion  $G(s)$ , so dass  $X(s) = G(s) Y(s)$ :

$$
G(s) = \frac{1}{H(s)} = \frac{1}{K} \frac{(s - s_{p1}) \cdot (s - s_{p2}) \cdot ... \cdot (s - s_{pN})}{(s - s_{n1}) \cdot (s - s_{n2}) \cdot ... \cdot (s - s_{nM})}
$$

Die inverse Übertragungsfunktion  $G(s) = H^{-1}(s)$  erhält man im Bode-Diagramm durch Spiegelung von *H*(*s*) an der 0dB-Achse.

#### **Folgerungen:**

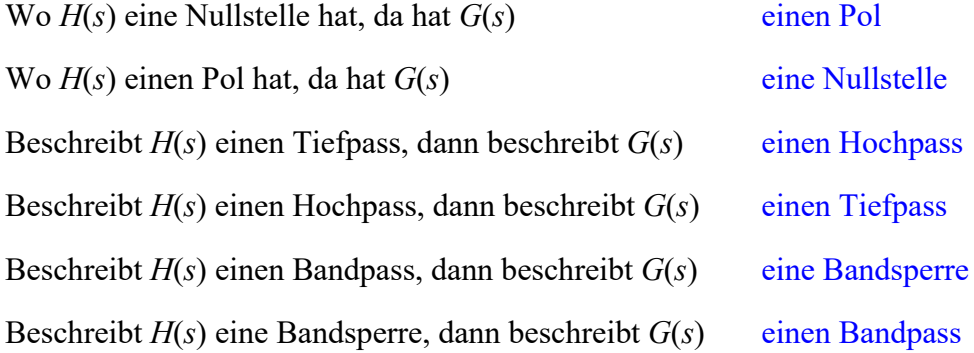

**Rückgekoppelte Systeme** (z.B. Operationsverstärker) verhalten sich bei hinreichend hoher Schleifenverstärkung gemäß ihrer sogenannten Signaltransferfunktion  $STF(s) \approx 1/B(s)$ , wobei *B*(*s*) die Übertragungsfunktion des Rückkopplungsnetzwerks ist, *F*(*s*) die Übertragungsfunktion des Vorwärtsnetzwerks und *FB*(*s*) = *F*(*s*)∙*B*(*s*) die Schleifenverstärkung. [Notation im Bild: *A*\* = *STF, k = B*.] Folgerung: Ist das Rückkopplungsnetzwerk ein Hochpass, dann verhält sich das Gesamtsystem als Tiefpass und umgekehrt.

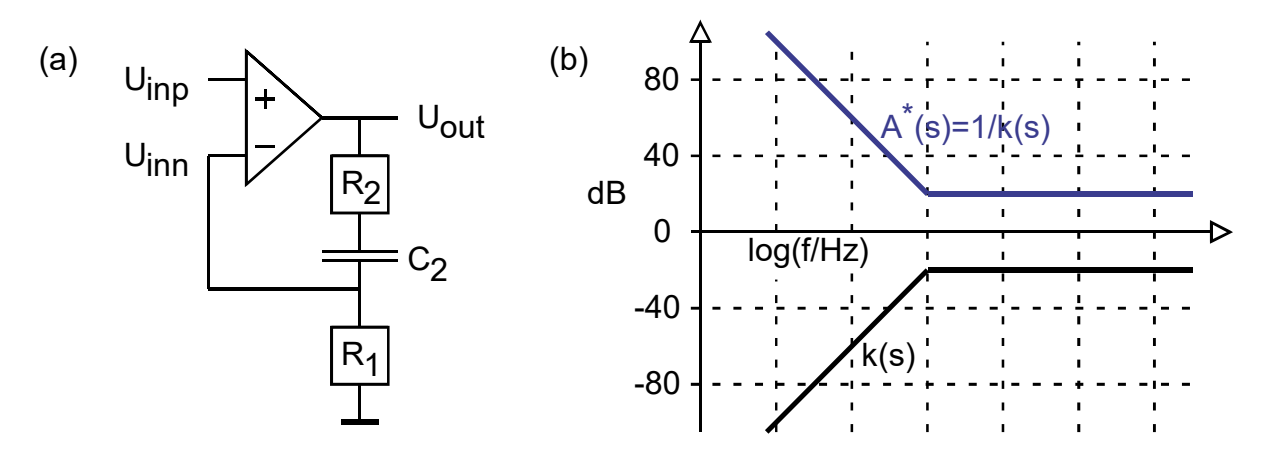

**Bild 1.4.2.6: (a)** Operationsverstärker mit Rückkopplungsnetzwerk, **(b)** Übertragungsfunktion des Rückkopplungsnetzwerks  $B(s)$  und der Gesamtschaltung:  $STF(s) \cong 1/B(s)$ .: Die Übertragungsfunktion von *B* wird invertiert. [Notation im Bild:  $A^* = STF$ ,  $k = B$ .]

#### **1.4.2.7 Äquivalentes Eingangsrauschen als Qualitätskriterium**

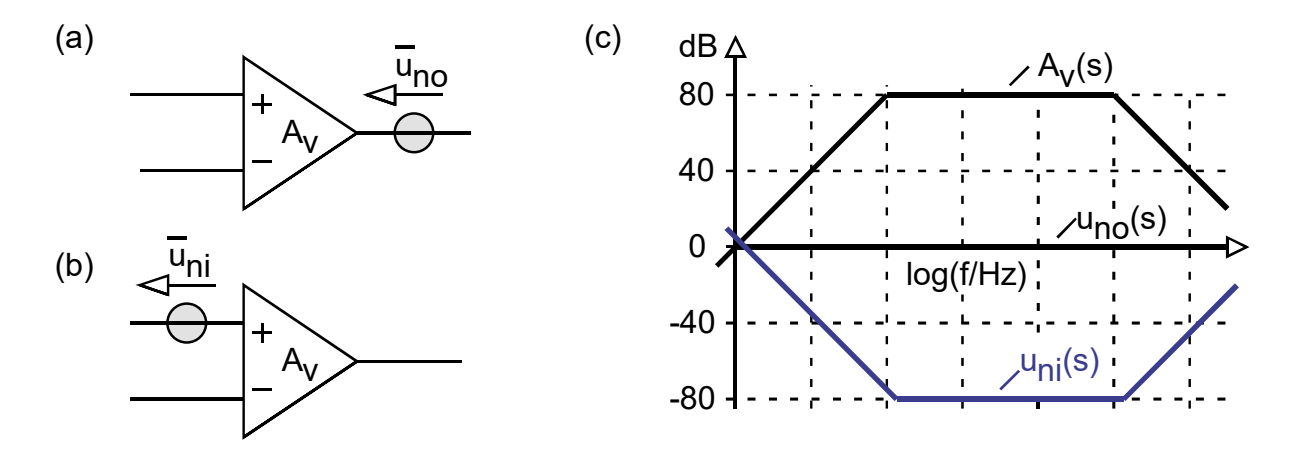

**Bild 1.4.2.7: (a)** Schaltung mit Rauschquelle von 0dB im Ausgang, **(b)** Schaltung mit äquivalentem Eingangsrauschen, (c) Übertragungsfunktionen  $A_v(s)$ ,  $\overline{u}_{v}$  (s),  $\overline{u}_{vi}(s)$ .

Das am Ausgang eines Verstärkers gemessenes Rauschen sagt wenig über seine Qualität aus, solange man seine Verstärkung nicht kennt. Ein Qualitätskriterium ist dagegen das äquivalente Eingangsrauschen.

Dieses Berechnet man, indem gemäß Bildteil (a) das rauschende Modul als rauschfreies Modul mit nachgeschalteter Ausgangsrauschquelle dargestellt wird. Alle gemessenen Fehler werden dieser Ausgangrauschquelle zugeordnet. Dann wird diese Ausgangsrauschquelle in eine äquivalente Eingangsrauschquelle umgerechnet, indem man die Ausgangsrauschquelle durch die Verstärkung des Moduls teilt. Bild 1.4.2.6(c) zeigt *A*v(s) des Moduls und die Ausgangsrauschspannung  $\overline{u}_{n_0}(f)$ . Die äquivalente Eingangsrauschspannung  $\overline{u}_{n_0}(f)$  erhält man aus

#### $\overline{u}_{ni}(f) = A_{V}^{-1}(f) \cdot \overline{u}_{no}(f)$ .

Diese ist ein Maß für die Qualität des Verstärkers.

## **1.5 Großsignal- und Kleinsignal-Rechnungen**

### **1.5.1 Umrechnung von Großsignal- auf Kleinsignal-Darstellung**

### **1.5.2 Die Grundschaltungen von Bipolar- und Feldeffekt-Transistoren**

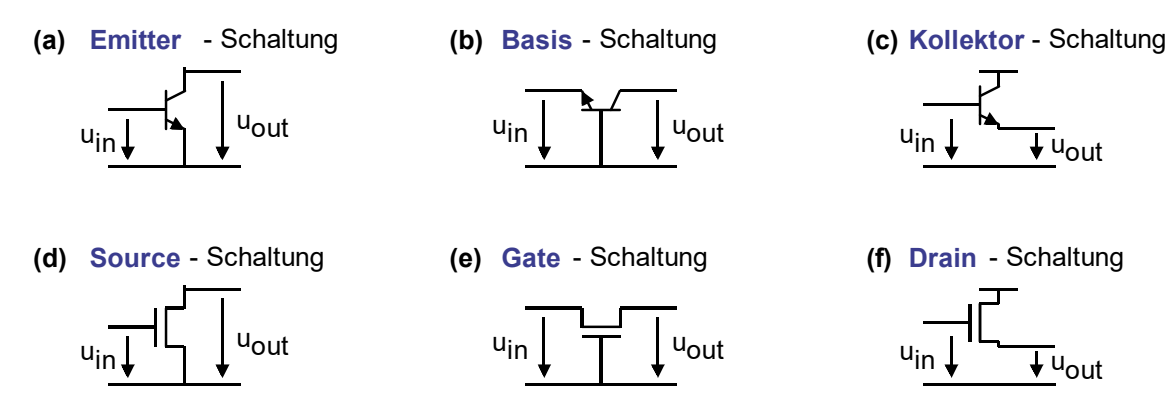

**Bild 2.1.3:** Die drei Grundschaltungen für bipolare und Feldeffekt- Transistoren.

Jeder in einer Schaltung verwendete Transistor lässt sich in eine von drei Grundschaltungsarten einordnen: Emitter-, Basis oder Drain-Schaltung für bipolare Transistoren und Source, Gateoder Drain-Schaltung für Feldeffekt-Transistoren. Die Schaltung wird nach der Elektrode benannt, die den steuernden Eingangskreis und dem gesteuerten Ausgangskreis gemeinsam ist.

Die Kollektor-Schaltung wird oft auch Emitter-Folger genannt. Die Drain-Schaltung wird oft auch Source-Folger genannt.

### **1.5.3 Kleinsignal-Modelle für Emitter- und Source-Scahltung**

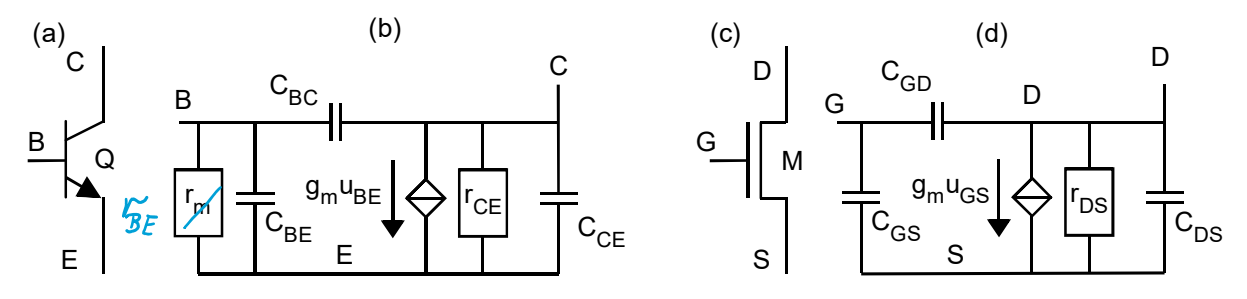

**Bild 2.1.4:** (a) BJT mit (b) dyn. Kleinsignal-ESB, (c) NMOSFET mit (d) dyn. Kleinsig.-ESB.

Die statischen Kleinsignal-Zugriffsimpedanzen von FETs und Bipolartransistoren lassen sich gemäß dem Bild auf der folgenden Seite zusammenfassen.

Das Bild auf der übernächsten Seite stellt die Analysearten vor: Großsignal und Kleinsignal, jweils dynamisch und statisch.

- In den statischen Modellen wird Frequenz  $f=0$  angenommen, so dass Kapazitäten zu Unterbrechungen und Induktivitäten zu Kurzschlüssen werden.
- Kleinsignal-Ersatzschaltbilder (ESBs) sind um den Arbeitspunkt (engl.: operating point) linearisiert. Dann gilt lineare Superposition, bei der Groß- und Kleinsignalsignal-Größen getrennt betrachtet und addiert werden können. Das Kleinsignal-ESB zeigt nur letztere.

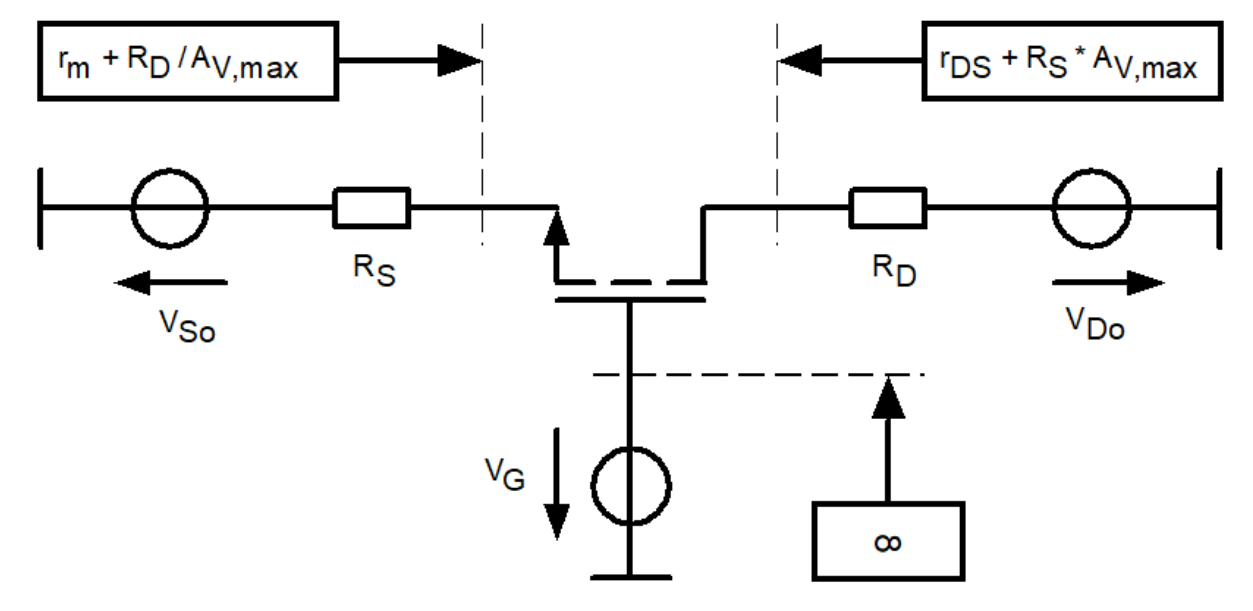

### **1.5.4 Kleinsignal-Impedanzen für den FET gegen Masse**

**Bild 1.5.4:** Kleinsignalimpedanzen FET, es ist  $r_m = 1/g_m$  und  $r_{DS} = 1/g_{DS}$ 

### **1.5.5 Kleinsignal-Impedanzen für den BJT gegen Masse**

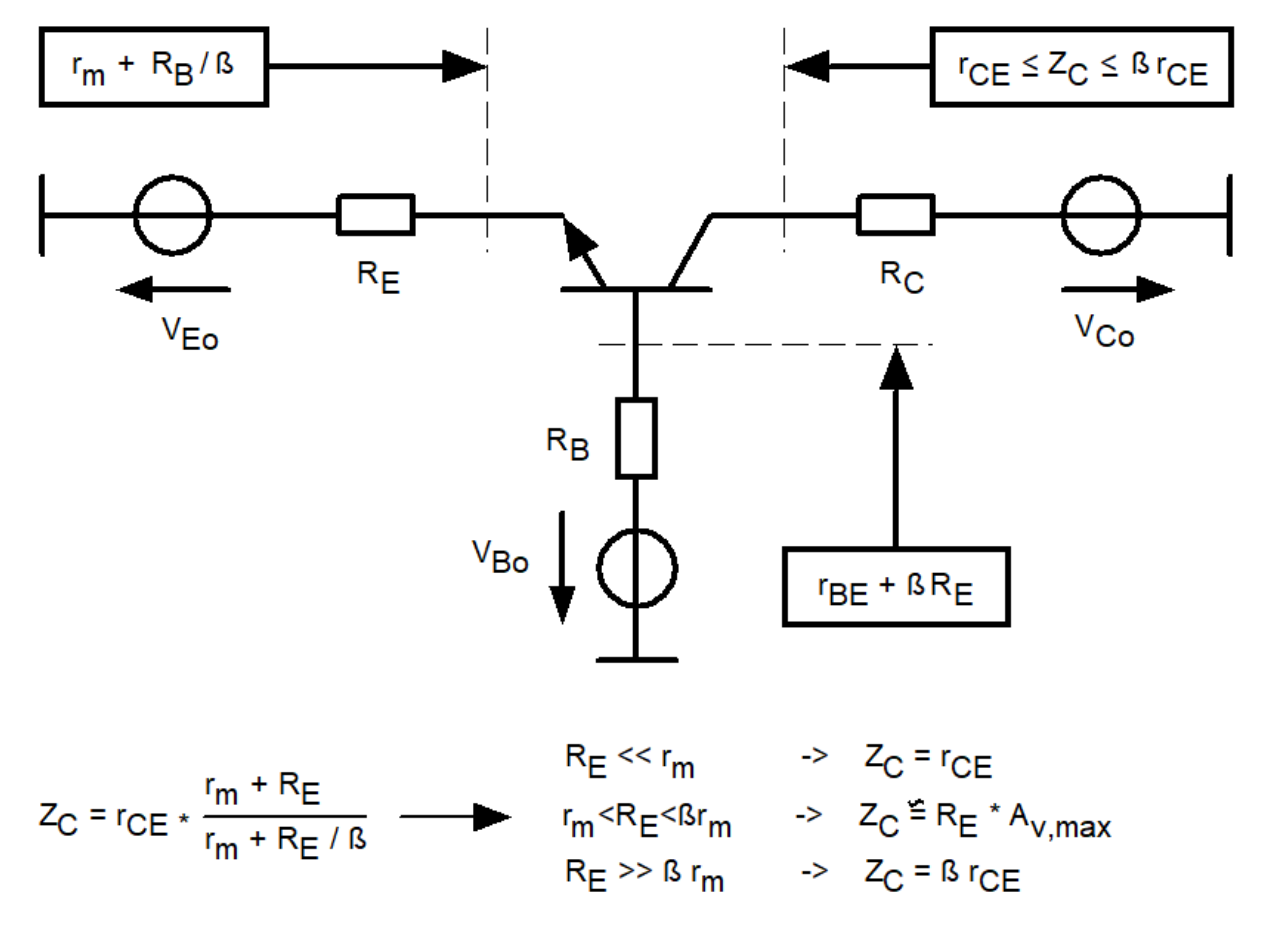

**Bild 1.5.5:** Kleinsignalimpedanzen BJT, es ist  $r_m = 1/g_m$  und  $r_{DS} = 1/g_{DS}$ 

## **1.6 Schaltkreisanalyse: Techniken und Werkzeuge**

### **1.6.1 Kategorisierung der Analysemethoden**

Betrachtungen werden unternommen

#### **(i) als Groß- und Klein-Signaldarstellung, und (ii) über folgenden Abszissen (x-Achsen):**

- konstante Spannungen (Arbeitspunkt (engl. Operating Point), .OP-, .DC-Analysen)
- Zeit (Zeitbereichs-Analyse, Transient, .TRAN)
- Frequenz (Frequenzbereichs-Analyse, .AC), unterschieden zwischen *f* = 0, endlich, ∞.

Begriffe wie Groß- und Kleinsignal-Größen lassen sich am besten mit Hilfe praktischer Beispiele erläutern. Um diese mit ASCII-Text beschreiben zu können verwenden wir unten die (sehr veraltete aber herstellerunabhängige) Eingabesprache des analogen Schaltkreissimulators *Spice*. (Sie ist grau: kein Prüfungsstoff!)

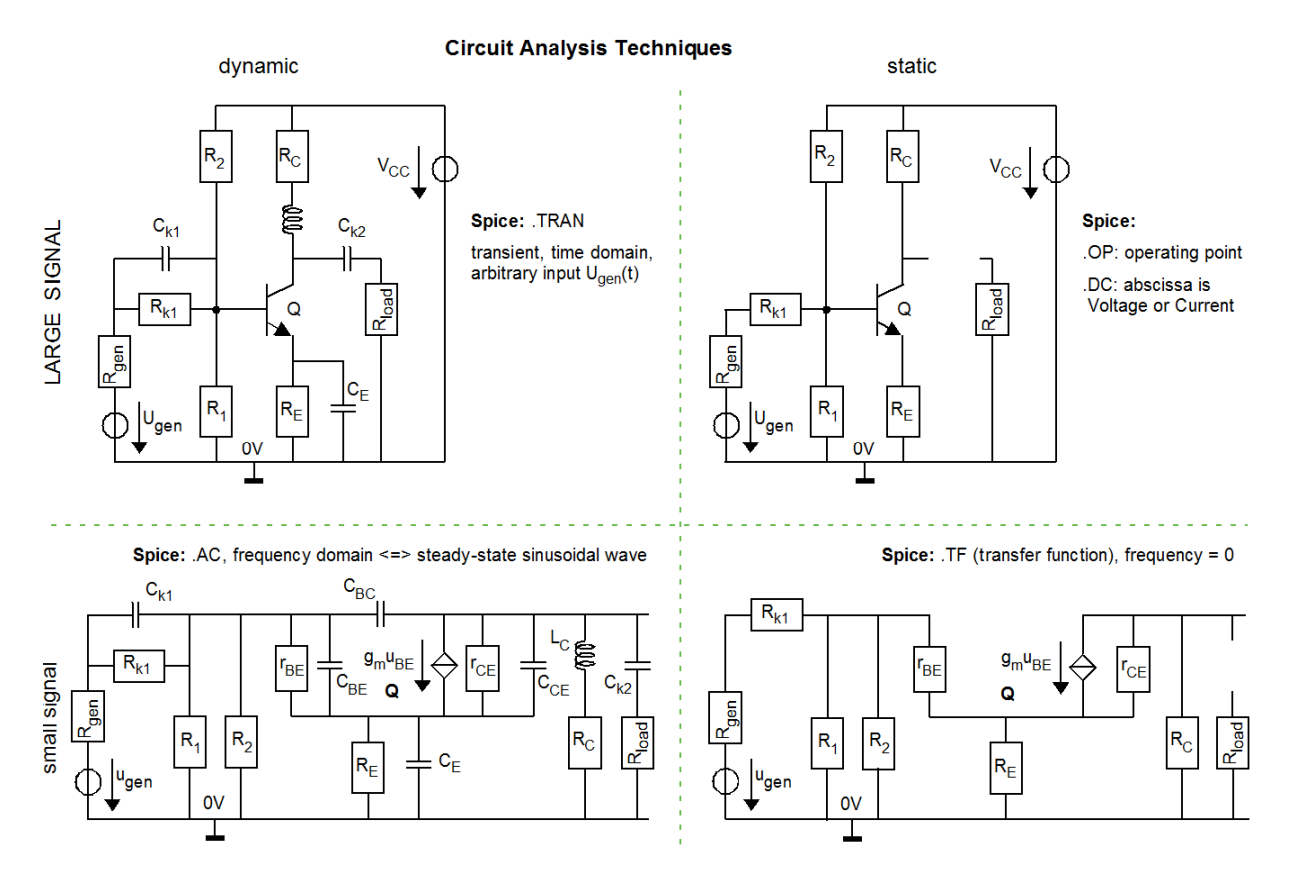

**Bild 1.6.1:** Einteilung der Schaltkreisanalysetechniken: linke / rechte Spalte: dynamisch / statisch, obere / untere Zeile: Großsignal / Kleinsignal

- Für  $f = 0$  werden Kapazitäten als Unterbrechungen und Induktivitäten als Kurzschlüsse behandelt.
- Für *f* → ∞ werden Kapazitäten als Kurzschlüsse und Induktivitäten als Unterbrechungen behandelt. (Wichtig, weil Impuls- und Sprungantwort  $f \rightarrow \infty$  enthalten!)

### **Übertragungsfunktionen:**

Bei realen Systmen ist die Ordnung des Nenners immer höher als die des Zählers, da jedes System letztendlich ein Tiefpass ist. Bei sehr hohen Frequenzen macht sich die Masse der Elektronen als Trägheit bemerkbar. (Es gibt also in der realen Welt keinen echten Hochpass!)

$$
\text{Sei } H(s) = \frac{a_0 + a_1 \cdot s + a_2 \cdot s^2 + \dots + a_M \cdot s^M}{b_0 + b_1 \cdot s + b_2 \cdot s^2 + \dots + b_N \cdot s^N}
$$

Dann ist  $H(0) = \frac{u_0}{l}$  $\overline{0}$  $H(0) = \frac{a}{b}$ 

\n
$$
\text{Ferner } H(s) \xrightarrow{f \to \infty} \n \begin{cases}\n \begin{aligned}\n & \text{for} \quad M > N \\
 a_N / b_N & \text{für} \quad M = N \\
 & 0 & \text{für} \quad M < N\n \end{aligned}\n \end{cases}
$$
\n

*Matlab's* Option "*LTI Systems*" verweigert die Simulation z.B. der Sprung-oder Impulsantwort von *H*(*s*) für *M > N* mit der Fehlermeldung, dass die Übertrgungsfunktion nicht kausal sei.

### **1.6.2 Grundlagen einer textuellen** *Spice* **- Schaltungsbeschreibung**

Wichtig an diesem Kapitel ist nicht das Erlernen des Schaltkreissimulators *Spice*, und/oder der textuellen Eingabe, sondern das Verständnis der Kategorisierungen, die Spice vornimmt in Klein- und Großsignal-Modelle, statisches und dynamisches Verhalten, weil uns diese Situationen in der Schaltungstechnik häufig begegnen. (Die Eingabe erfolgt heutzutage selten als Text (*Spice Input Deck*), sondern meistens als "Schematics Entry", das bedeutet mit Schaltungssymbolen. Aber das *Spice Input Deck* ist herstellerunabhängig.

Das Schaltkreis-Analyseprogramm *Spice* [2-5] (Simulation Program with Integrated Circuit Emphasis) zur Simulation analoger Schaltungen wurde von der University of California, Berkeley (UCB) entwickelt und 1973 erstmals öffentlich vorgestellt. Dabei wurde die zu simulierende Schaltung mit einer ASCII-Textdatei (Spice Input Deck) beschrieben, deren Syntax aller Kritik zum Trotz bis heute ein De-facto-Standard ist. Diese weltweite "Normung" ohne formale Norm ist nach wie vor für nahezu alle Spice - artigen Programme Schnittstelle zwischen Schaltkreiseingabe-Editoren (Schematics Entry) und dem Simulationskern. Dieser ist als C-Programm bei der UCB vom Internet ladbar. Hier werden nur die für dieses Skript benötigten Anweisungen und Funktionen erläutert.

#### **Listing 1.6.2:** Beispiel für eine textuelle Spice - Eingabedatei (Spice Input Deck)

```
Die erste Zeile in einem Spice Input Deck ist IMMER Kommentar 
* Eine Zeile mit einem * in der ersten Spalte ist eine Kommentarzeile 
* Text, der einem Semikolon ';' folgt, ist Kommentar 
* Spice unterscheidet nicht zwischen Groß- und Klein-Buchstaben 
* 
* Schaltungsknoten werden mit Nummern oder Strings beschriftet. 
* Der Schaltungsknoten 0 ist prinzipiell Masse, 0V 
* 
* Eine Zeile beschreibt ein Bauelement oder eine Steueranweisung 
* Ein Bauelement wird durch seinen Anfangsbuchstaben festgelegt, z.B. Vin 
* Eine Steueranweisung beginnt mit einem Punkt, beispielsweise .OP 
* 
* Beschreibung der Testumgebung 
Vin 1 0 DC 3V AC 1V 0 SIN(1V 2V 1KHz); transient: Vin=1V+2Vˑsin(2πˑ1Khzˑt) 
* Vxxx: unabh. Spannungsquelle, String "DC" ist default und optional 
* Knoten sind mit Nummern nummeriert, Knoten 0 liegt immer auf 0V 
* Testschaltung: RLC-Tiefpass 
R 1 2 10K ; von 10Kilo-Ohm, 
L 2 3 22nH; Induktivität zwischen Knoten 2 und 3 von 22nH 
C 3 0 10uF; Kapazität zwischen den Knoten 3 und 0 von 10 Mikrofarad 
* Um welches Bauelementenamens es sich handelt entscheidet in Initiale 
* Dimensionen wie V, A, H, F dürfen weggelassen werden 
* Skalierungsfaktoren sind u.a.: m, u, n, p, K, MEG, G 
* Analysen: Steueranweisungen beginnen mit einem Punkt 
.OP 
.DC Vin 0 5 0.25; bedeutet: Vin = 0 ... 5V, Schrittweite \frac{1}{4}V.AC DEC 20 1Hz 10KHz; f-Achse gem. LOG10, 20 Punkte/Dekade von 1Hz-10KHz 
.TRAN 10ns 5ms; transiente Simulation mit \Delta t \leq 10ns, von 0-5ms.
```
#### **Übung:** Zeichnen Sie die Schaltung, die mit Listing 1 definiert wird.

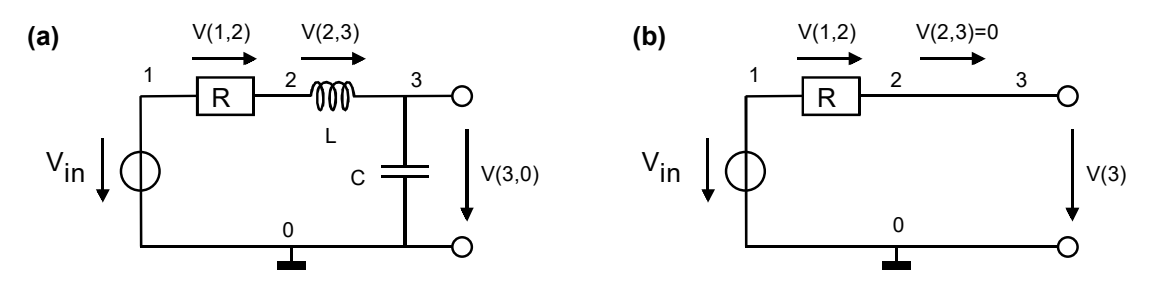

**Bild 1.6.2: (a)** Schaltung gemäß Listing 1.4.1, **(b)** reduziert für Analysen .OP und .DC

### **1.6.3** *Spice* **Analysen**

Bild 1.4.3 zeigt einen npn-Bipolartransistor mit einer Strom- und einer Spannungsquelle. Knoten 0 ist immer Masse, die Knoten *n1* und *n2* wurden mit Labeln statt mit Nummern bezeichnet. Die Analysen

- .OP und .DC berechnen Großsignallösungen mit Kapazitäten als Unterbrechungen
- .TRAN berechnet Großsignalmodelle gemäß Bildteil (a) über der Zeitachse,
- .AC berechnet Kleinsignale gemäß Bildteil (b) über der Frequenzachse (Bode-Diagramm).

**Listing 1.6.3:** Beispiel für eine Spice-Eingabedatei mit 1 Bipolartransistor und 2 Quellen.

```
Test eines Bipolartransistors 
* Testumgebung 
IB 0 n1 DC 1uA AC 1mA SIN(10uA 1uA 1KHz); 
VCE n2 0 DC 5V AC 1V; 
* DUT (Device Under Test): Bipolartransistor 
Q n2 n1 0 BCY200; = Transistorname C B E Modellname
.MODEL BCY200 NPN(BF=200 CJC=20pF CJE=20pF IS=1E-16) 
* nicht genannte Modellparameter werden auf Default-Werte gesetzt 
* Analysen 
.DC VCE 0 5V 0.1V IB 0 50uA 10uA; geschachtelte Schleife 
.AC DEC 20 1Hz 10KHz; f-Achse gem. LOG10, 20 Punkte/Dekade von 1Hz-10KHz 
.TRAN 10ns 5ms; Transiente Simulation, At<10ns, von 0-5ms.
```
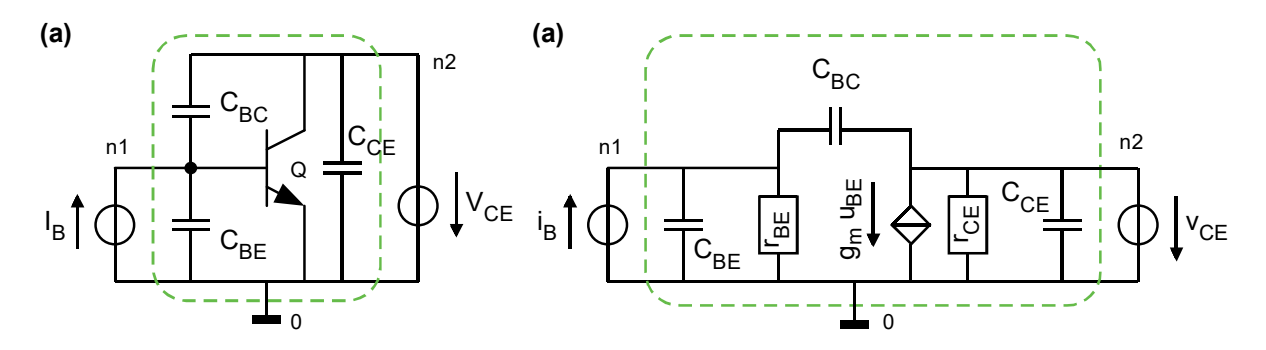

**Bild 1.6.3: (a)** Schaltung gemäß Listing 1.4.3 für .TRAN - Analyse, **(b)** für .AC-Analyse

### **1.6.3.1 .OP: Arbeitspunkt- (engl. operating point) Berechnung**

Die .OP-Anweisung berechnet die Großsignal-Spannungen und Ströme **zum Zeitpunkt t=0**.

Im Arbeitspunkt werden nur die DC-Spannungen zum Zeitpunkt 0 betrachtet und alle Knotenspannungen und Zweigströme mit Großsignalmodellen berechnet. Eine Graphik kann nicht angefertigt werden, da sie nur einen Punkt enthalten würde.

Bei der OP-Analyse sind Kapazitäten Unterbrechungen und Induktivitäten Kurzschlüsse.

Großsignal-Berechnung bedeutet, dass für nichtlineare Bauelemente auch nichtlineare Gleichungssysteme gelöst werden müssen.

### **Beispiel für eine Großsignalrechnung:**

Für die Masche in Bild 1.4.3.1 gilt *UR+UD*–*Vq*=0 *UR=Vq-UD*. Mit  $I_R = U_R/R$  und  $I_D = I_S \cdot \left[ e^{\overline{n u_T}} - 1 \right]$ J  $\setminus$  $\mathsf{I}$  $\mathsf{I}$  $\setminus$  $= I_s \cdot \left(e^{\frac{U_D}{n \cdot u_T}} - 1\right]$ *U*  $I_D = I_S \cdot \left| e^{n \cdot u_T} - 1 \right|$  ergibt sich aus  $I_D = I_R$  die

nichtlineare Gleichung

$$
I_S \cdot \left(e^{\frac{U_D}{n u_T}} - 1\right) = \frac{V_q - U_D}{R}
$$
, die nach in *U\_D* gelöst werden muss.

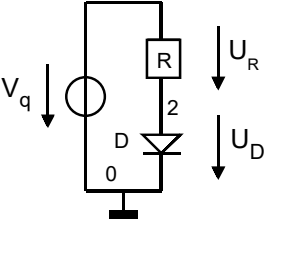

1

**Bild 1.4.3.1:** Masche mit Diode als nichtlinearem Bauelement.

### **1.6.3.2 .DC: Statische Großsignal-Analyse**

Die DC-Analyse berechnet das Großsignalverhalten **über der Abszisse Strom o. Spannung**.

Eine DC-Analyse ist eine Reihe von OP-Analysen, bei denen 1 oder 2 DC-Spannungen schrittweise verändert werden. Dies eignet sich beispielsweise für die Berechnung des Kennlinienfeldes eines Transistors gemäß Bild 1.4.3(a). **Bei der .OP und .DC-Analyse sind Kapazitäten Unterbrechungen und Induktivitäten Kurzschlüsse**.

Die Steueranweisung .DC VCE  $0.5V$   $0.1V$ ; löste eine DC-Simulation aus, bei der VCE von 0V bis 5V in Schritten von 0.1V durchlaufen wird.

Die Steueranweisung .DC VCE 0 5V 0.1V IB 0 50uA 10uA; geschachtelte Schleife fügt eine äußere Schleife hinzu, bei welcher der Strom *IB* von 0-50μA in Schritten von 10μA verändert wird.

Steueranweisung sind so aufgebaut, dass die wichtigsten Parameter zuerst genannt werden, so dass man möglichst viele weglassen kann. Für diese werden dann Default-Werte eingesetzt.

### **1.6.3.3 .TRAN: Dynamische Großsignal-, Zeitbereichs- (engl. Time Domain) Analyse**

Die Transienten-Analyse berechnet das Großsignalverhalten der **über der Zeitachse**.

Das Wort *transient* kommt vom lateinischen *trans-ire = (hin)über-gehen*. (Deutsch und englisch steht "Transit..." für "Durchgangs..., Übergangs...".) Transienten sind typischerweise Einschwingvorgänge, z.B. das Einschwingverhalten einer Schaltung nach dem Umschalten einer anregenden Frequenz. Im eingeschwungenen Zustand nutzt man die  $\rightarrow$  AC-Analyse.

Voraussetzung als Startpunkt einer Transientenanalyse ist die Ermittlung des Arbeitspunktes. Er wird automatisch berechnet, auch wenn man keine OP-Anweisung gesetzt hat.

Die Spice-Anweisung

IB 0 n1 DC 1uA AC 1V SIN(10uA 1uA 1KHz);

Sagt aus, dass die Stromquelle (weil Initiale *I*) bei der Arbeitspunktberechnung den DC-Wert 10μA verwendet in der .AC-Analyse als Quelle 1 V und bei der Transientenanalyse einen sinusförmigen Strom mit Offset 10 μA, Amplitude 1 μA und 1 KHz Frequenz.

### **1.6.3.4 .AC: Kleinsignal-, Frequenzbereichs- (engl. Frequency Domain) Analyse**

Die AC-Analyse berechnet das Kleinsignalverhalten der Schaltung **über der Frequenzachse**. Sie ist auch als **Bode-Diagramm** bekannt.

Als erstes wird mit den DC-Größen der Spannungsquellen mit den nichtlinearen Modellen ein Arbeitspunkt berechnet. Dann wird die Schaltung im Arbeitspunkt linearisiert, indem man im OP die Kleinsignalparameter ermittelt, zum Beispiel *rCE=dUCE/dIC*. Anschließend werden die Bauelemente wie in Bild 1.4.3(b) durch entsprechende Kleinsignalmodelle ersetzt. Arbeitspunkt-Spannungen und –Ströme werden auf Null gesetzt.

In einer linearen Schaltung verursacht eine sinusförmige Anregung nach Abklingen der Transienten sinusförmige Spannungen und Ströme gleicher Frequenz. Das Verhältnis von Eingangsspannung zu Ausgangsspannung(en) kann als Amplitudenverhältnis (Amplitudengang) und Phasenverschiebung (Phasengang) angegeben werden.

Die Spice-Anweisung

Vxxx ... AC Amplitude phi

Bezieht sich auf die Formel  $U_{out}(j\omega) = H(j\omega) U_{in}(j\omega)$ , wobei  $U_{in}(j\omega) = Amplitude \cdot e^{j(\omega t + phi)}$  ist. Der Anfangswinkel *phi* wird typischerweise weggelassen, sein Defaultwert ist 0. Die Frequenzpunkte der Abszisse werden in der .AC - Steueranweisung festgelegt.

Als Amplitude gibt man bei Spannungen typischerweise 1V ein, weil dann alle anderen Spannungswerte gleich der Verstärkung sind. Ob der Ausgangswert die real erreichbare Maximalspannung überschreitet ist dabei irrelevant. Das Model ist linearisiert und berechnet problemlos 200KV Ausgangsspannung bei einer Betriebsspannung von 3V.

## **1.7 Elektrische Symbole und Zeichen 1.7.1 Quellen**

### **1.7.1.1 Normierte Symbole für Quellen**

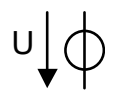

U voltaal van van die spannungsquelle voltaal van die verslag van die verslag van die verslag van die verslag van die verslag van die verslag van die verslag van die verslag van die verslag van die verslag van die verslag

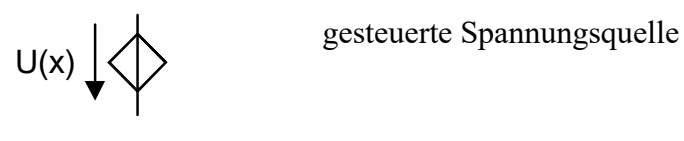

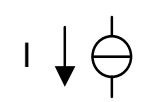

I  $\downarrow$   $\leftrightarrow$  unabhängige Stromquelle

 $I(x) \downarrow \diamondsuit$ 

gesteuerte Stromquelle

Man beachte die in den oben aufgeführten Symbolen enthaltene Symbolik für Kleinsignale: Kurzschluss oder Unterbrechung.

### **1.7.1.2 Andere übliche Symbole für Quellen**

 $U, u \downarrow \bigcirc$  Spannungsquelle  $U, u \downarrow \bigcirc$  Wechselspannungsquelle  $I, i \n\begin{matrix} 1 \\ 1 \end{matrix}$  Stromquelle  $I, i \downarrow \bigotimes$  Stromquelle, die Ringe können als Symbol für den Transformator gesehen werden gesehen werden

### **1.7.2 Halbleiter-Bauelemente**

### **1.7.2.1 Transistorsymbole mit denen wir arbeiten**

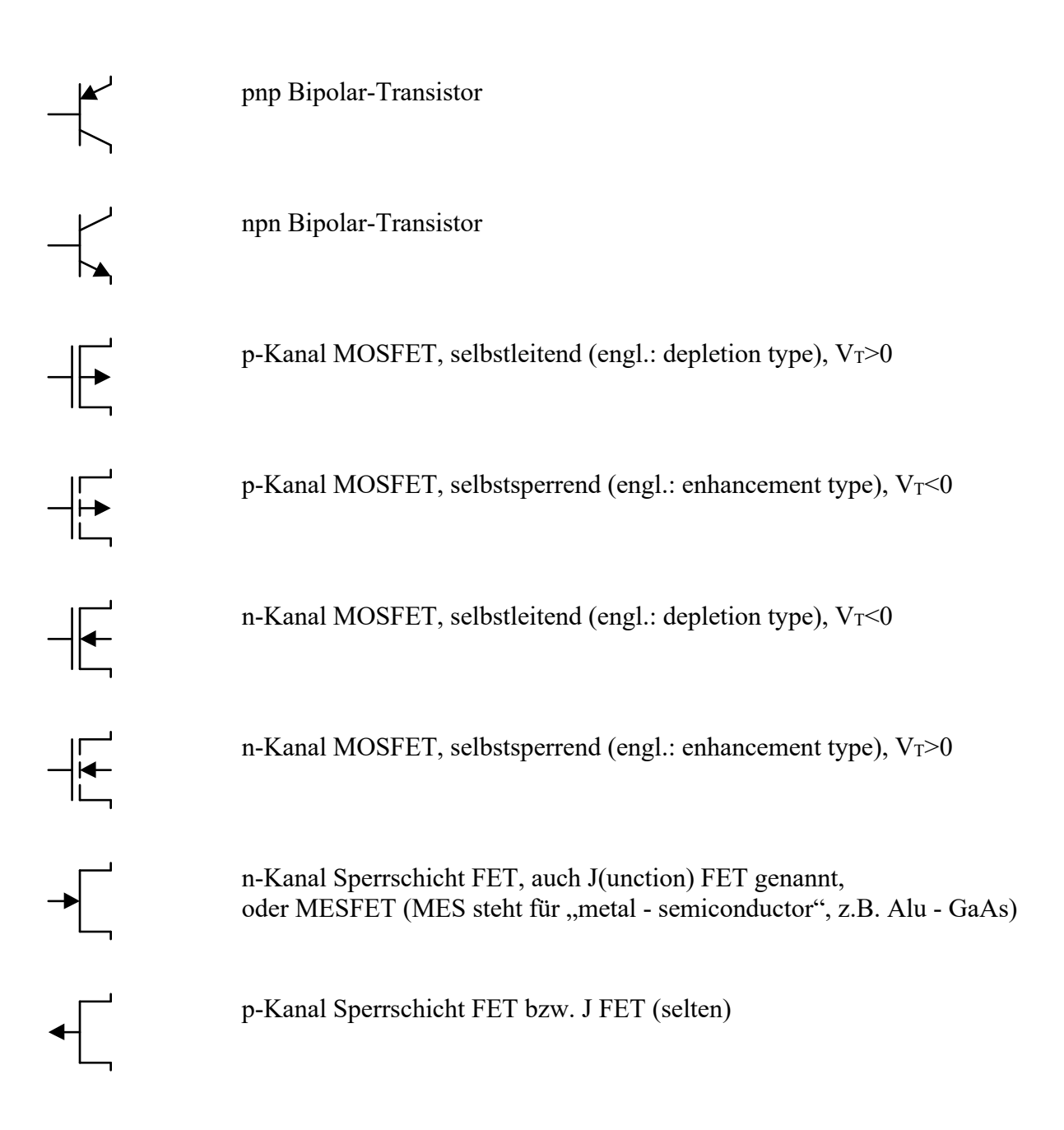

### **1.7.2.2 Varianten: ähnliche Transistorsymbole**

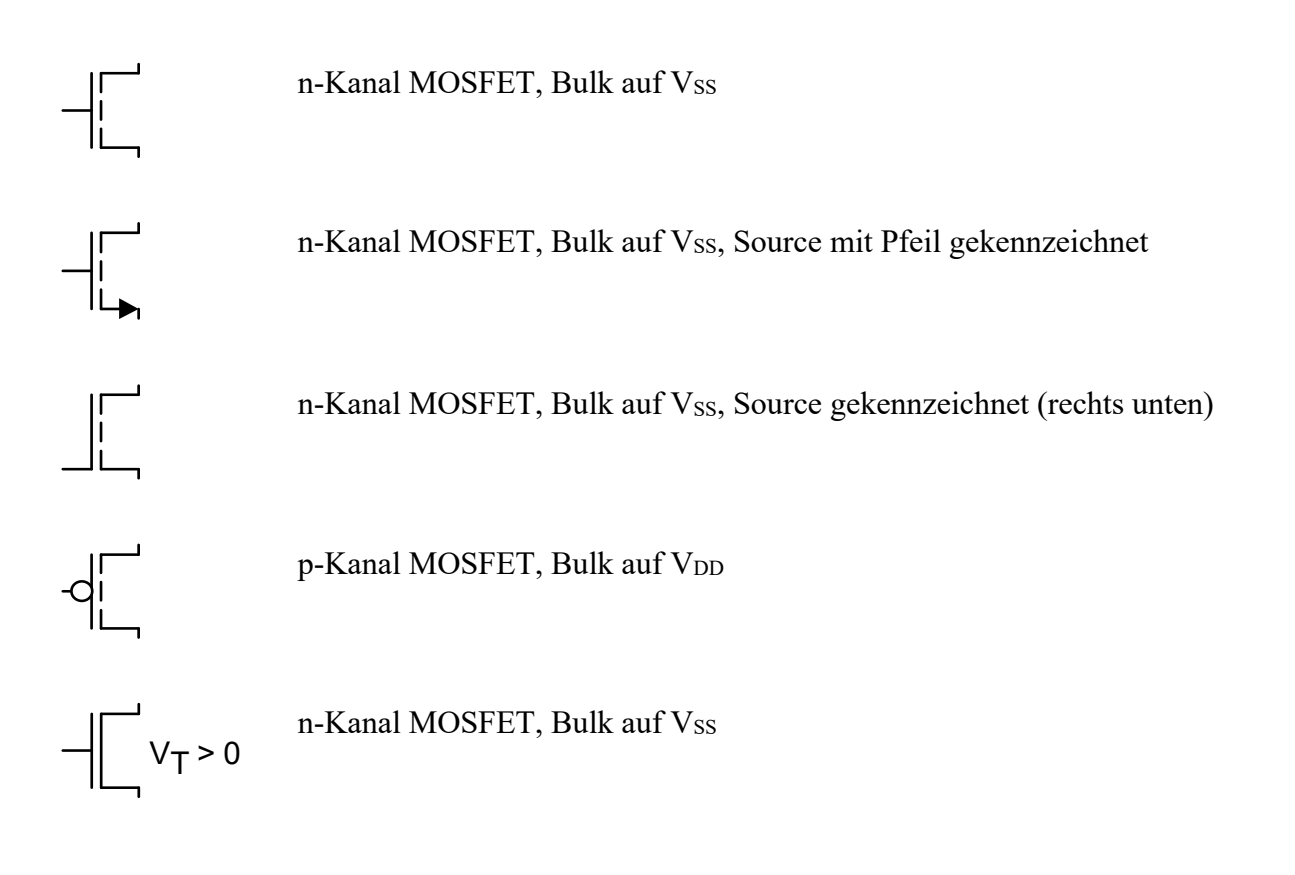

### **1.7.2.3 Symbole mit mehreren Transistoren**

Oft sieht man zusammengesetzte Symbole, die eigentlich einen Kurzschluss zur Folge hätten. Diese Schreibweisen vereinfachen und veranschaulichen die graphische Darstellung.

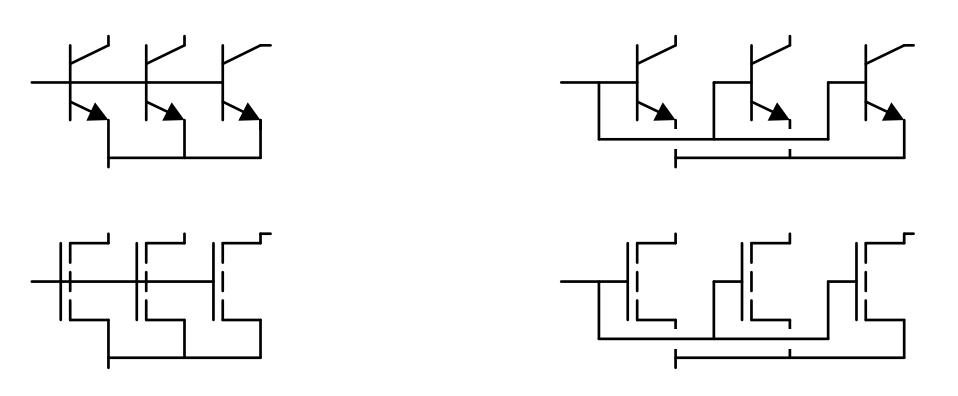

Oft sieht man zusammengesetzte Symbole, die eigentlich einen Kurzschluss zur Folge hätten. Diese Schreibweisen vereinfachen und veranschaulichen die graphische Darstellung.

### **Die wichtigsten Leistungsschalter**

### **Symbol Innenschaltung Kommentar**

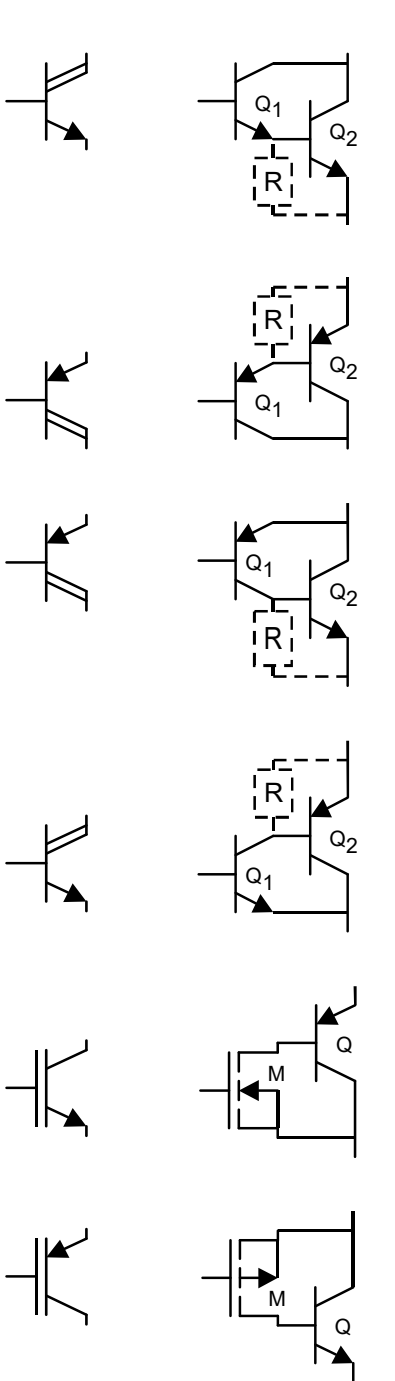

**Darlington-Transistor, npn-Typ**. Häufig als Leistungstreiber.  $\beta = \beta_1 \beta_2$ , U<sub>BE</sub>  $\approx 1.4$ V. Oft mit Widerstand R, wodurch (a) bei  $I_R \geq I_{B2}$  der Arbeitspunkt von Q1 stabilisiert und (b) Q2 schneller ausgeschaltet wird.

Darlington-Transistor, pnp-Typ. Sehr selten, da pnp-Transistoren schlechtere Leistungstreiber sind, als npn-Transistoren. UBE  $\approx$  -1,4V.

**Pseudo- oder Komplementär-Darlington-Transistor, pnp-Typ.** Häufig als Leistungstreiber. Effektiv, weil ein npn-Transistor den Hauptteil der Leistung treibt.  $\beta = \beta_1 \beta_2$ ,  $U_{BE} \approx -0.7V$ .

<sup>R</sup> Pseudo-Darlington-Transistor, npn-Typ. Selten, da pnp als Leistungstreiber wenig hilfreich. UBE  $\approx 0.7$ V. Wird zum IGBT, wenn man Q1 durch M ersetzt.

**IGBT**: Insulated Gate Bipolar Transistor, n-Kanal-Typ. häufig, ermöglicht leistungslose Steuerung großer Ströme. (Aus praktischen Gründen der fast ausschließlich gebaute IGBT.)

IGBT: Insulated Gate Bipolar Transistor, p-Kanal-Typ, selten. (Dieser IGBT-Typ wird aus praktischen Gründen sehr selten gebaut.)

### **1.8 Spannung, Strom und Ladung**

### **1.8.1 Kirchhoff'sche Maschenregel (Lit.: KVL: Kirchhoff's Voltage Law)**

**Die Summe aller Spannungen um eine Masche ist Null.** 

**Bild 1.8.1:**

Spannungen einer geschlossenen Masche eines Netzwerkes

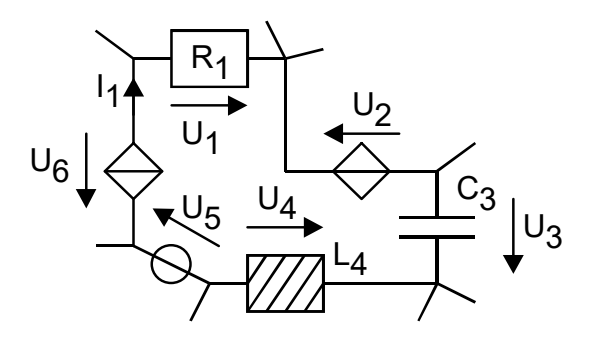

Beispiel Bild 1.8.1:

 $U_1-U_2+U_3-U_4+U_5-U_6=0$ 

Gegeben sei U<sub>1</sub>=1V, U<sub>2</sub>=2V, U<sub>3</sub>=3V, U<sub>4</sub>=4V, U<sub>5</sub>=5V. Wie groß ist U<sub>6</sub>?

$$
U_6 = U_1 - U_2 + U_3 - U_4 + U_5 = (1 - 2 + 3 - 4 + 5)V = 3V
$$

Diese Regel gilt bei Verwendung komplexer Spannungen für Real- und Imaginärteil.

### **1.8.2 Kirchhoff'sche Knotenregel (Lit.: KCL: Kirchhoff's Current Law)**

**Die Summe aller Ströme in einen Schaltungsknoten ist Null.** 

#### **Bild 1.8.2:**

Ströme an einem Knoten eines Netzwerkes

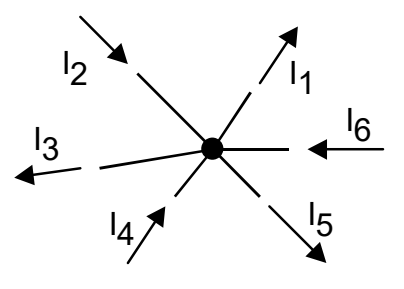

Beispiel Bild 1.2-2:

 $-I_1 + I_2 - I_3 + I_4 - I_5 + I_6 = 0$ 

Es sei I<sub>1</sub>=1mA, I<sub>2</sub>=2mA, I<sub>3</sub>=3mA, I<sub>4</sub>=4mA, I<sub>5</sub>=5mA. Wie groß ist I<sub>6</sub> ?

$$
I_6 = I_1 - I_2 + I_3 - I_4 + I_5 = (1 - 2 + 3 - 4 + 5)mA = 3mA
$$

Diese Regel gilt bei Verwendung komplexer Ströme für Real- und Imaginärteil.

### **1.8.3 Ströme und Ladungen eines Bauelementes**

**Die Summe aller Ströme in ein Bauelement ist Null.** Andernfalls lädt sich das Bauelement als Elektrode einer Kapazität durch Aufbau elektrischer Feldlinien gegen einen anderen Leiter auf.

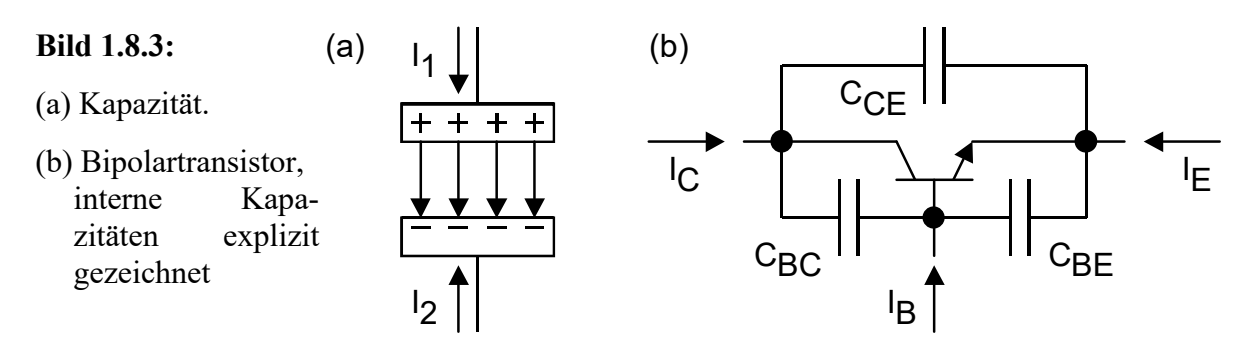

**Beispiel Bild 1.8.3(a):**  $I_{\text{gesamt}} = I_1 + I_2 = 0$ Die Ladung Q<sub>1</sub> auf der oberen Kondensatorplatte in berechnet sich zu  $Q_1 = \int I_1 dt$ Die gesamte Ladung Q<sub>gesamt</sub> in der Kapazität ist  $Q_{\text{gesamt}} = Q_1 + Q_2 = \int I_{\text{gesamt}} dt = \int 0 dt = 0$ , wobei  $Q_2 = |I_2 dt|$  die Ladung auf der unteren Kondensatorplatte ist.

**Beispiel Bild 1.8.3(b):**  $I_{\text{gesamt}} = I_{\text{c}} + I_{\text{B}} + I_{\text{E}} = 0$ Die gesamte Ladung Q<sub>gesamt</sub> in dem Transistor ist  $Q_{\text{gesamt}} = \int I_{\text{gesamt}} dt = \int 0 dt = 0$ .

### **1.8.4 Ströme und Ladungen einer Schaltung**

**Die Summe aller Ströme in eine Schaltung ist Null.** Andernfalls lädt sich die Schaltung als Elektrode einer Kapazität durch Aufbau elektrischer Feldlinien gegen einen anderen Leiter auf.

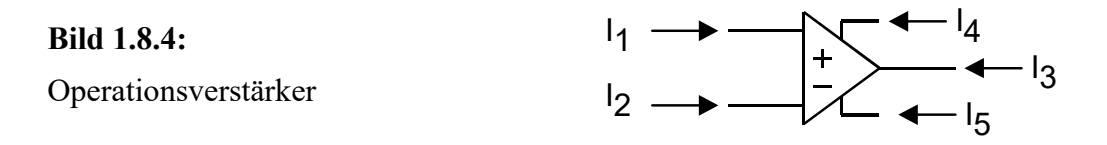

Es bestehen keine galvanischen Verbindungen oder kapazitive Kopplungen zum Umfeld der Schaltung als den eingezeichneten.

Der gesamte Strom in die Schaltung ist  $=\sum_k I_k=0$ 

Die gesamte Ladung Q<sub>gesamt</sub>(I<sub>gesamt</sub>) einer Schaltung ist  $Q_{\text{gesamt}} = \int I_{\text{gesamt}} dt = \int 0 dt = 0$ 

Beispiel Bild 1.8.4:  $I_1 + I_2 + I_3 + I_4 + I_5 = 0$ 

### **1.8.5 Spannungs- und Stromteiler**

#### **1.8.5.1 Formeln zur Berechnung von Spannungs- und Stromteilern**

Es sei  $G_1 = 1/R_1$  und  $G_2 = 1/R_2$ .

#### **Bild 1.8.5.1:**

- a) Spannungsteiler
- b) Stromteiler  $U_0$

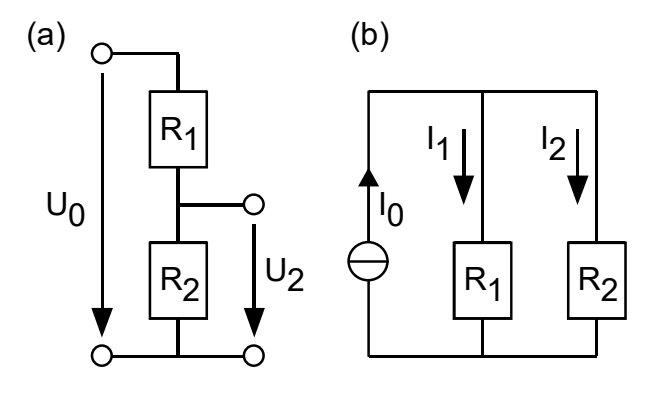

#### **Beispiel Bild 1.8.5.1(a):** Spannungsteiler

$$
U_1 = \frac{R_1}{R_1 + R_2} U_0 = \frac{G_2}{G_1 + G_2} U_0
$$

$$
U_2 = \frac{R_2}{R_1 + R_2} U_0 = \frac{G_1}{G_1 + G_2} U_0
$$

Berechnung eines Widerstandes *R2*, um eine Ausgangsspannung *U2*=f(*R1,U2*) zu bekommen:

$$
\frac{U_2}{U_0} = \alpha = \frac{R_2}{R_1 + R_2} \qquad \Leftrightarrow \qquad \frac{R_2}{R_1} = \frac{\alpha}{1 - \alpha}
$$

Anwendungen:

Berechnung von (Eingangsimpedanz) *R2*, wenn *R1* bekannt:

$$
R_2=\frac{\alpha}{1-\alpha}R_1
$$

Berechnung von (Ausgangswiderstand) *R1*, wenn *R2* bekannt:

$$
R_1 = \frac{1-\alpha}{\alpha} R_2
$$

#### **Beispiel Bild 1.8.5.1(b):** Stromteiler

$$
I_1 = \frac{G_1}{G_1 + G_2} I_0 = \frac{R_2}{R_1 + R_2} I_0
$$

$$
I_2 = \frac{G_2}{G_1 + G_2} I_0 = \frac{R_1}{R_1 + R_2} I_0
$$

#### **1.8.5.2 Anwendung von Spannungsteilern zur Impedanzmessung**

#### **Messen des Ausgangswiderstandes einer Schaltung**

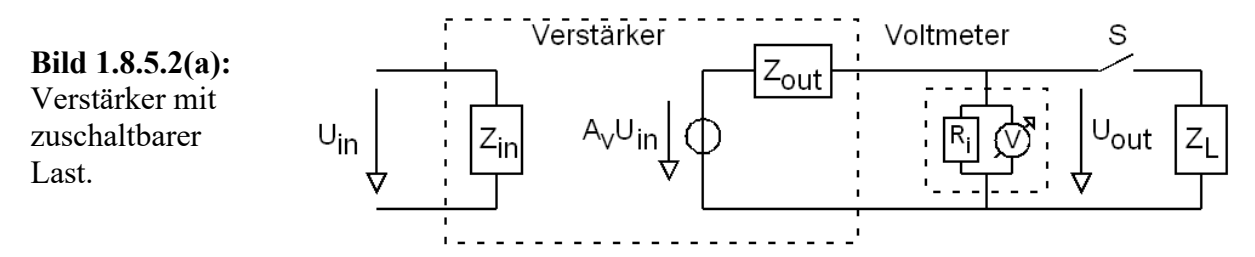

Bild 1.8.5.2(a) zeigt einen Verstärker dessen Ausgangswiderstand gemessen werden soll. Der Innenwiderstand Ri des Voltmeters soll wegen Ri >> Zout||ZL vernachlässigt werden. Bei geöffnetem Schalter und U<sub>in</sub>(t)=U<sub>i0</sub>·sin( $\omega$ t) messen wir die Ausgangsamplitude U<sub>out</sub>=U<sub>0</sub>. Bei geschlossenem Schalter und gleichem  $U_{in}$  ist die Ausgangsamplitude  $U_{out}=a\cdot U_0$ .

Aus obiger Spannungsteiler-Regel ergibt sich  $Z_{out} = Z_{L} \frac{1-a}{a}$ .

Beispiel: für a=0,75 und Z<sub>L</sub>=100 $\Omega$  ist der Ausgangswiderstand der Schaltung

$$
Z_{out} = 100\Omega \frac{1 - 0.75}{0.75} = 33,3\Omega
$$

Es sei daran erinnert, dass  $0 \le a \le 1$  sein muss und dass für a= $\frac{1}{2}$  Z<sub>L</sub>=Z<sub>out</sub> ist. Bei der sogenannten "Halbspannungsmethode" verändert man  $Z_L$  bis a=  $\frac{1}{2}$  ist.

#### **Messen eines hohen Eingangswiderstandes**

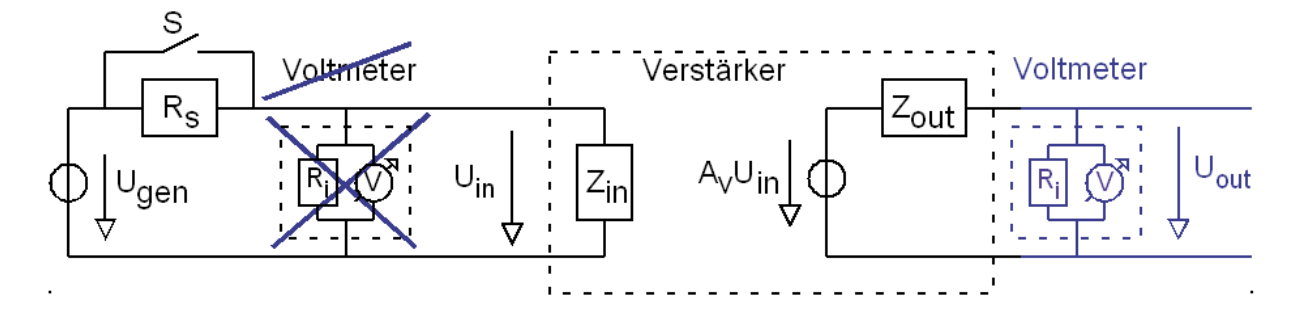

**Bild 1.8.5.2(b):** Messung eines hohen Eingangswiderstandes.

In Bild 1.8.5.2(b) soll der Eingangswiderstand einer Schaltung gemessen werden. Es sei z.B. Zout $\approx$ 100 $\Omega$  und Z<sub>in</sub> $\approx$ 5M $\Omega$ , daher wird Rs=4,7M $\Omega$  gewählt. Das Messgerät ist mit einem Eingangswiderstand von R $\geq 1$ M $\Omega$  spezifiziert. Würde man das Messgerät vor den Eingang schalten (durchgestrichen dargestellt), so würde man mehr den Innenwiderstand des Messgerätes als den Eingangswiderstand der Schaltung messen.

Daher hängt man das Messgerät an den Ausgang der Schaltung und misst, um welchen Faktor a die Amplitude U<sub>out</sub> durch Zuschalten von Rs zusammenbricht. Bei konstanter Verstärkung Av des Verstärkers muss der Spannungseinbruch a am Ein- und Ausgang gleich groß sein, so dass man den Faktor a, der am Eingang auftritt, am Ausgang messen kann. Mit Hilfe der Spannungsteilerformel angewendet auf R<sub>S</sub> und Z<sub>in</sub> erhält man

$$
Z_{in} = R_S \frac{a}{1-a} \qquad \text{mit} \qquad a = \frac{U_{out}(R_S = 4,7M\Omega)}{U_{out}(R_S = 0\Omega)}
$$

#### **1.8.5.3 Parallelschaltung von Widerstand und Leitwert**

**Bild 1.8.5.3:** Parallelschaltung von

- (a) Widerstand R und Leitwert G,
- (b) Widerstand R und Leitwert sC.  $\left| \mathsf{R} \right|$

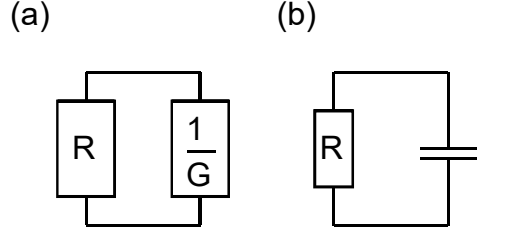

Häufig findet man die Parallelschaltung von einem Leitwert und einem Widerstand. Man erhält die Gesamtimpedanz zu

$$
Z = R ||G^{-1} = \frac{G^{-1}R}{G^{-1} + R} = \frac{R}{1 + GR}.
$$

Der Widerstand wird also um den Faktor (1+GR) gemindert. Als Beispiel sei hier die Parallelschaltung eines Widerstandes R und einer Kapazität mit Leitwert *sC* genannt. Als Gesamtimpedanz erhält man

$$
Z = \frac{R}{1 + sCR} \ .
$$

### **1.8.6 Energie–Quellen und –Senken**

### **1.8.6.1 Identifikation von Energie–Quellen und –Senken**

Wenn Spannungs- und Strompfeil an einem zweipoligen Bauelement in die gleiche Richtung zeigen, dann handelt es sich bei einem positiven Produkt um eine Energiesenke und bei einem negativen Produkt um eine Energiequelle. (Wechsel möglich, z.B. C, L, Akku, Photodiode ...)

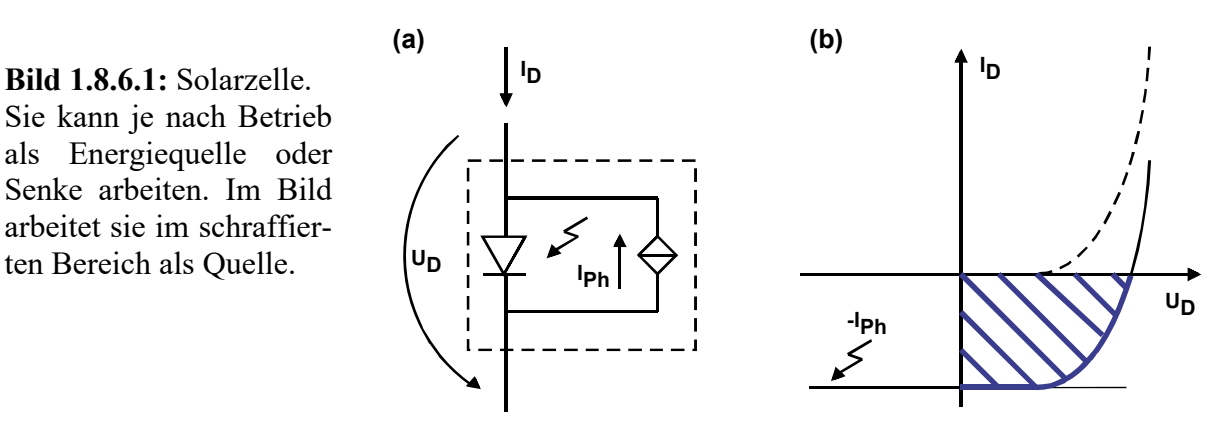

### **1.8.6.2 Umwandlung von linearen Netzwerken nach Norton und Thévenin**

### **Norton-Theorem**

Jede lineare Schaltung bestehend aus Spannungsquellen, Stromquellen und Widerständen lässt sich in ihr Norton-Äquivalent umwandeln, welches aus einer Stromquelle und einem parallelen Widerstand besteht.

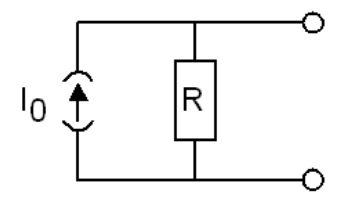

#### **Thévenin-Theorem**

Jede lineare Schaltung bestehend aus Spannungsquellen, Stromquellen und Widerständen lässt sich in ihr Thévenin-Äquivalent umwandeln, welches aus einer Spannungsquelle und einem seriellen Widerstand besteht.

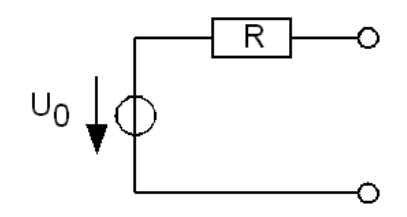

### **Norton-Thévenin-Äquivalent-Umwandlungen:**

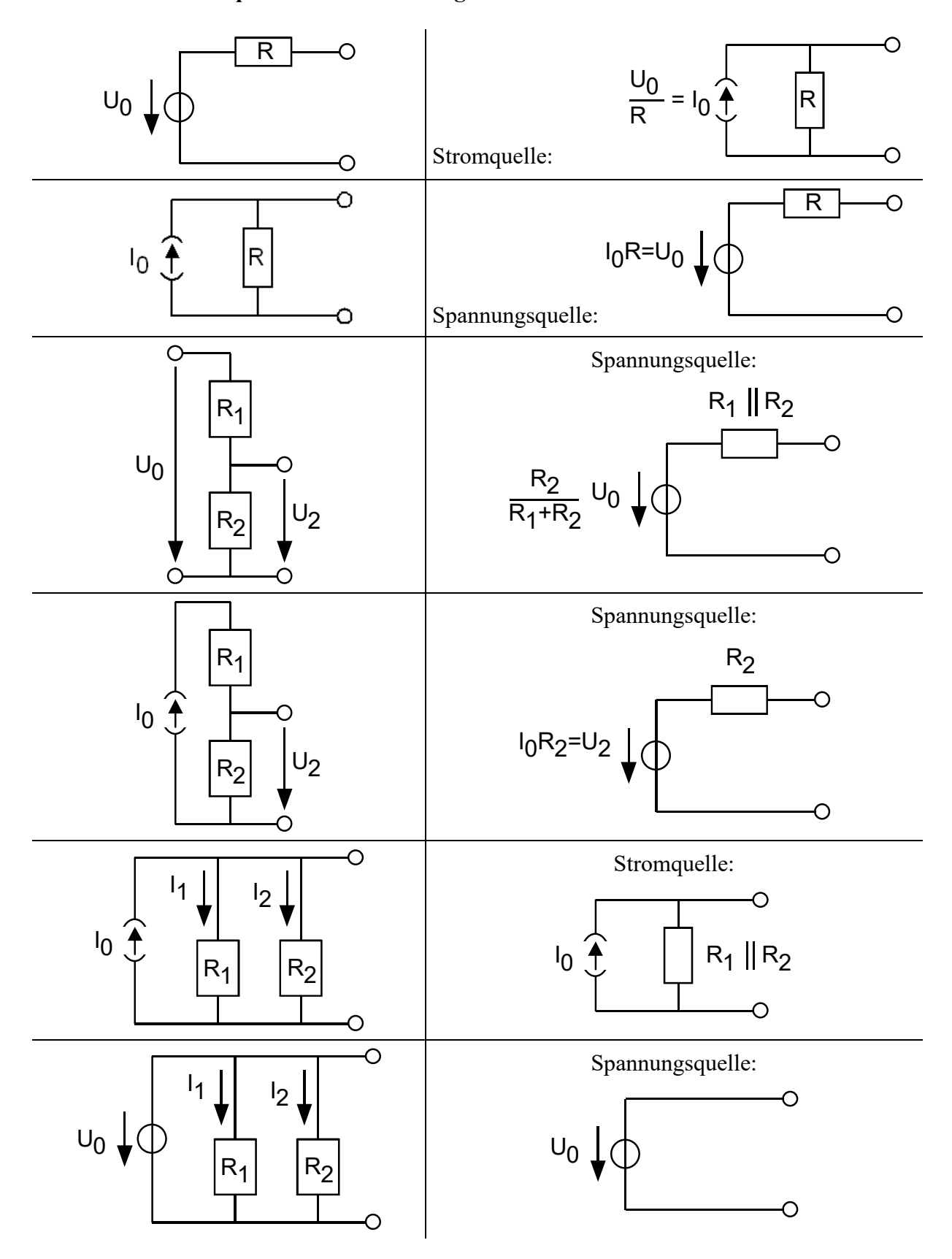

**Bild 1.8.6.2:** Elektrisch äquivalente Schaltkreise.

#### **1.8.6.3 Spannungsquelle mit Spannungsteiler realisieren**

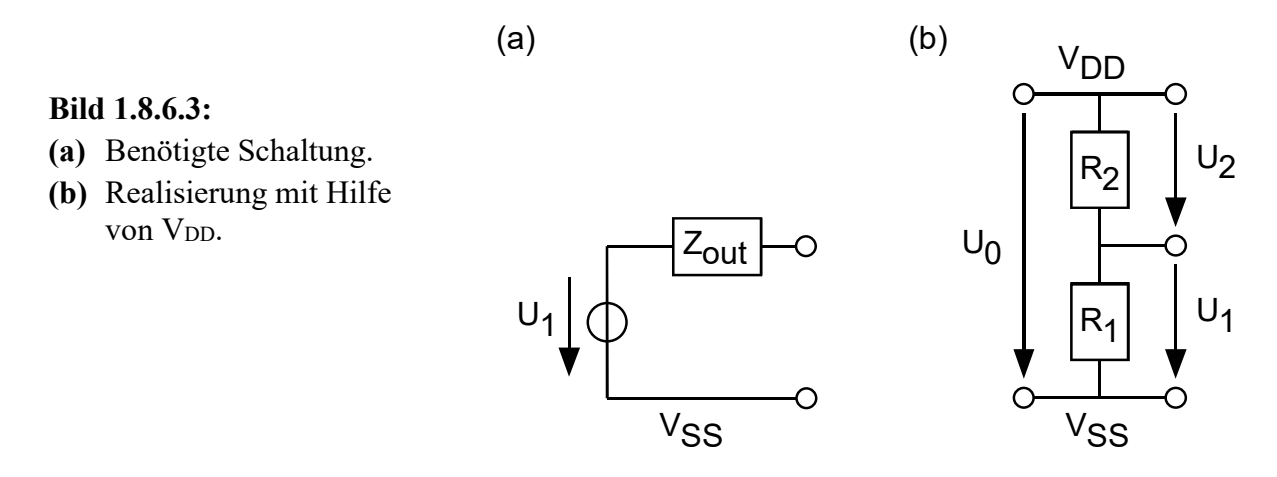

Benötigt werde eine Spannungsquelle mit der Quellspannung *U1* und der Ausgangsimpedanz *Zout* gemäß Bild 1.8.6.3(a) benötigt. Realisiert werden soll diese Quelle mit dem Spannungsteiler in Bildteil (c).

Wir definieren die Spannungsteiler-Verhältnisse als  $n_1 + n_2$ 1  $\mathbf{0}$ 1  $R_1 + R$ *R U*  $a = \frac{U_1}{U_0} = \frac{R_1}{R_1 + R_2}, \qquad b = \frac{U_2}{U_0} = \frac{R_2}{R_1 + R_2}$ 2  $\mathbf{0}$ 2  $R_1 + R$ *R U*  $b = \frac{U_2}{U_0} = \frac{R_1}{R_1 + R_2}$ 

Aus der Parallelschaltungsformel  $n_1 + n_2$  $1^{\prime}$ <sup>2</sup>  $Z_{out} = \frac{R_1 R_2}{R_1 + R_2}$  ergibt sich  $Z_{out} = aR_2 = bR_1$ 

Und somit *b*  $R_1 = \frac{Z_{out}}{b}$ ,  $R_2 = \frac{Z_{out}}{a}$ . Einsetzen der Spannungsverhältnisse für *a* und *b* liefert

$$
R_1 = Z_{out} \frac{U_0}{U_2}, \qquad R_2 = Z_{out} \frac{U_0}{U_1}
$$

**Wenn man die Konstante** *b* **eliminieren möchte:** Wie aus der obigen Definition von *a* und *b* leicht zu ersehen ist gilt  $a+b=1 \Leftrightarrow b=1-a$ . Folglich kann  $R_1=Z_{out}/b$  auch bestimmt werden aus

$$
R_1 = \frac{Z_{out}}{1-a} = R_2 \frac{a}{1-a} .
$$

## **1.9 Lineare Überlagerung (Superposition) in linearen Netzwerken**

**1.9.1 Anwendung auf beliebige, lineare Netzwerke** 

**Bild 1.9.1(a):** 

Lineares Netzwerk mit drei voneinander unabhängigen Quellen.

Gesamtspannung  $U_3 = U_{3,1} + U_{3,2} + U_{3,3}$ Gesamtstrom  $I_{C3} = I_{C3,1} + I_{C3,2} + I_{C3,3}$ Gesamtstrom  $I_{1,3} = I_{1,3,1} + I_{1,3,2} + I_{1,3,3}$ 

Partialgrößen U<sub>i</sub>, I<sub>Ci</sub>, I<sub>Li</sub> berechnen:

**(b.1)**: Situation für  $U_2=I_3=0$ , Berechnung der Partialgrößen IC3,1 IL3,1 U3,1 mit der Quellenumwandlung  $I_1=U_1/R_1$ :

$$
I_{C3,1} = I_{L3,1} = I_1 \frac{R_1 || R_2}{(R_1 || R_2) + Z_3} = I_1 \frac{R_{12}}{R_{12} + Z_3}
$$

$$
= \frac{U_1}{R_1} \cdot \frac{R_{12}}{R_{12} + Z_3}, \quad U_{3,1} = I_{3,1} (sL+1/sC)
$$

**(b.2)**: Situation für  $U_1 = I_3 = 0$ , Berechnung der Partialgrößen IC3,2 IL3,2 U3,2 mit der Ouellenumwandlung  $I_2=U_2/R_2$ :

$$
I_{C3,2} = I_{L3,2} = I_2 \frac{R_{12}}{R_{12} + Z_3} = \frac{U_2}{R_2} \cdot \frac{R_{12}}{R_{12} + Z_3},
$$
  
U<sub>3,2</sub>= I<sub>3,2</sub>(sL+1/sC)

**(b.3)**: Situation für  $U_1 = I_2 = 0$ , Berechnung der Partialgrößen IC3,3 IL3,3 U3,3:

$$
I_{L3,3}=I_3\,\frac{Z_C}{Z_C+X_{L3}}\,,\ I_{C3,3}=-I_3+I_{L3,3}
$$

 $U_{3,3} = I_{L3,3} S_{L} + I_{C3,3} / S_{C}$ 

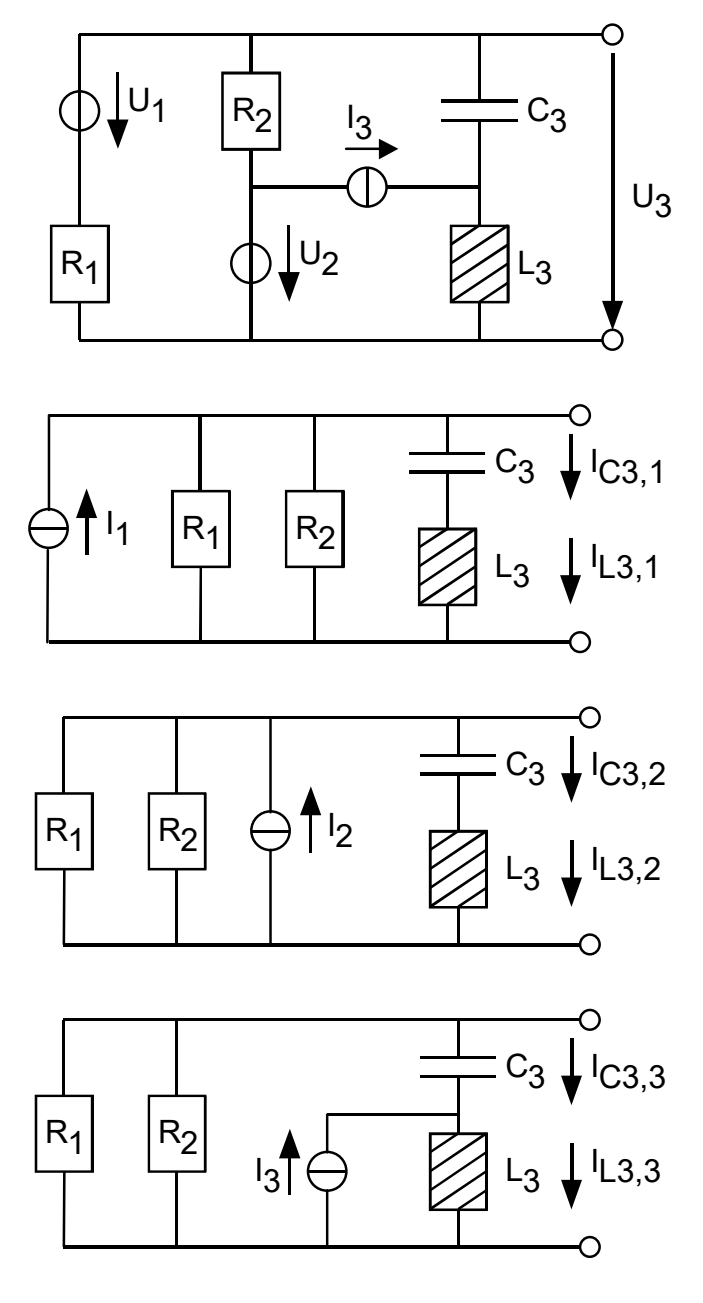

Gemäß dem Prinzip der linearen Superposition (i.e. der linearen Überlagerung) überlagert sich der Einfluss der einzelnen Quellen linear und unabhängig voneinander. Das Verhalten des Netzwerkes kann berechnet werden, indem man die Wirkungen der einzelnen Quellen einzeln berechnet und anschließend summiert. Bildteil (a) oben zeigt ein lineares Netzwerk mit drei voneinander unabhängigen Quellen. Gesucht seien U<sub>3</sub>, I<sub>C3</sub> und I<sub>L3</sub>.

Die Partialströme und -spannungen einer unabhängigen Quelle findet man, indem man die Quellgrößen aller anderen Quellen zu Null setzt. Eine Spannungsquelle mit Spannung Null ist ein Kurzschluss. Eine Stromquelle mit Strom Null ist eine Unterbrechung.

### Abhängige Quellen müssen gleichzeitig gerechnet werden, z.B. *UGS* und *ID* eines FETs.

### **1.9.2 R2R-Leiter: Multipler Spannungsteiler und D/A-Wandler**

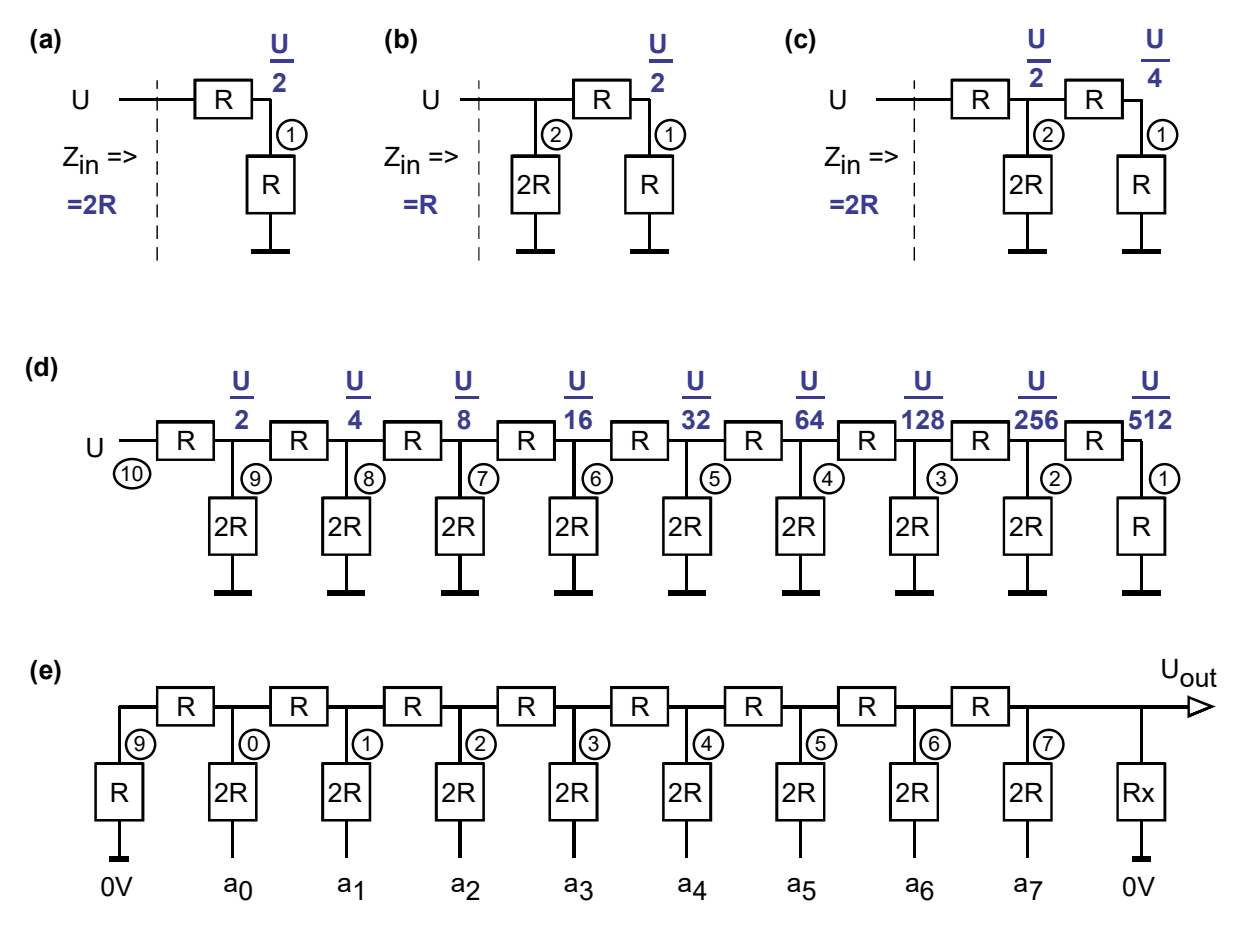

**Bild 1.9.2:** Spannungsteiler und lineare Superposition, aus Prüfungsaufgabe

Schreiben Sie in Bild 1(a) die Werte für die Spannung an Knoten 1 (gekennzeichnet durch einen Kreis um die Ziffer '1') als f(U) und Zin als f(R). (2P)

Schreiben Sie in Bild 1(b) die Spannung an Knoten 1 als f(U) und Zin als f(R). (2P)

Schreiben Sie in Bild 1(c) Spannungwerte an Knoten 1 und 2 als f(U) und Z<sub>in</sub> als f(R). (2P)

Schreiben Sie in Bild 1(d) die Werte für die Spannungen an die Knoten 1 ... 9 als f(U). (2P)

In Bild 1(e) seien ax (x=0...7) ideale Spannungsquellen mit  $Z_{out}=0\Omega$  und  $R_x=2R$ . Welche Impedanz Zi gegen Masse haben die Schaltungsknoten i (i=0...7) als f(R)? (2P) **Zi= 2R/3, i=0…7** 

Bild 1(e):  $R_x=2R$ , alle Quellen a<sub>i</sub>=0V für j≠i und a<sub>i</sub>=U? Wie groß ist U<sub>i</sub>? **U<sub>i</sub>=U/3</mark>** (2P) Bild 1(e):  $R_x=2R$ ,  $a_7=a_5=U$  und alle Quellen  $a_1=0V$ . Wie groß ist  $U_{out}$ ?  $U_1=U/3+U/12$  (2P) Bild 1(e):  $R_x \rightarrow \infty$ , a<sub>7</sub>=U und alle Quellen a<sub>j≠7</sub> = 0V? Wie groß ist U<sub>out</sub>? **U**<sub>out</sub>=**U/2** (2P) Allgemein:  $U_{out} = \frac{2}{3} \sum_{i=0}$  $=\frac{2}{5}\sum_{i=1}^{7}a_{i}2^{i}$  $\boldsymbol{0}$  $2^{i-8}$ 3 2 *i*  $U_{out} = \frac{2}{3} \sum_{i=0} a_i 2^{i-8}$  wenn R<sub>x</sub>=2R. In der Praxis meist R<sub>x</sub>→∞,  $U_{out} = \sum_{i=0} a_i 2^{i-8}$  $=\sum_{i=1}^{7} a_i 2^{i-1}$ 0  $2^{i-8}$ *i*  $U_{out} = \sum a_i 2^{i-8}$ .

## **1.10 Verstärkung – Leistung – Bandbreite**

### **1.10.1 Grundprinzip der Spannungsverstärkung**

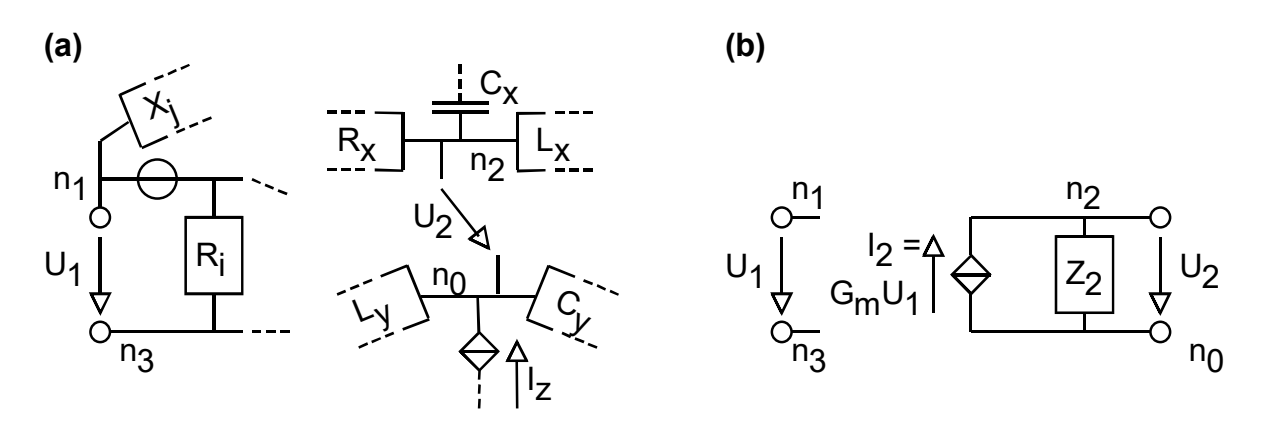

**Bild 1.10.1:** (a) Beliebiges Netzwerk mit  $U_2 = f(U_1)$ , (b) reduziertes Netzwerk

Bild 1.10.1(a) zeigt ein beliebiges Netzwerk mit  $U_2=f(U_1)$ . Nach einigen Umformungen sei es gelungen, das Netzwerk auf die im Bildteil (b) gezeigten Komponenten zu reduzieren. Mit diesem reduzierten Netzwerk lässt sich die Spannungsverstärkung AV=U2/U1 zu ermitteln.

Es ist

 $U_2 =$   $I_2 Z_2 =$   $(G_m \cdot U_1) Z_2 =$   $(G_m \cdot Z_2) U_1$ . Ohm'sches Gesetz =  $I_2 = (\ldots)$  =  $A_V = (\ldots)$ 

Die Spannungsverstärkung AV=U2/U1 berechnet sich zu

$$
A_V = \frac{U_2}{U_1} = G_m Z_2
$$

Im reduzierten Netzwerk ...

- darf zwischen den Knoten n<sub>1</sub> und n<sub>3</sub> eine beliebige Schaltung liegen, entscheidend ist die Spannung U<sub>1</sub> zwischen den Knoten n<sub>1</sub> und n<sub>3</sub>.
- $\bullet$  ist  $Z_2$  die Impedanz zwischen den Knoten, zwischen denen U<sub>2</sub> gemessen wird.
- enthält  $Z_2$  sämtliche Einflüsse auf die Impedanz zwischen den Knoten  $n_2$  und  $n_0$ , muss also eine anliegende Lastimpedanz mit einbeziehen.

### **1.10.2 Indirekte Messung von Strom- und Leistungsverstärkung**

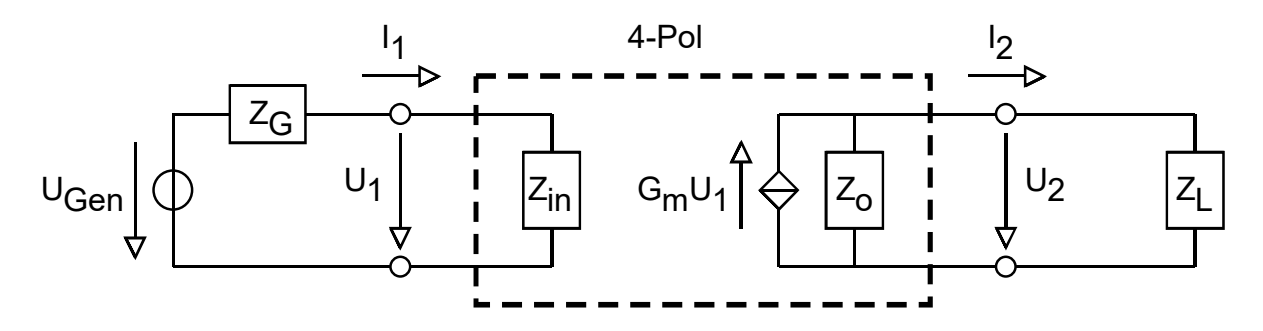

**Bild 1.10.2:** Beliebiges 4-Pol-Netzwerk

Bild 1.10.2 zeigt einen beliebiges 4-Pol-Netzwerk, gespeist von einem Generator mit Innenwiderstand ZG und belastet mit einer Lastimpedanz ZL. Es ist

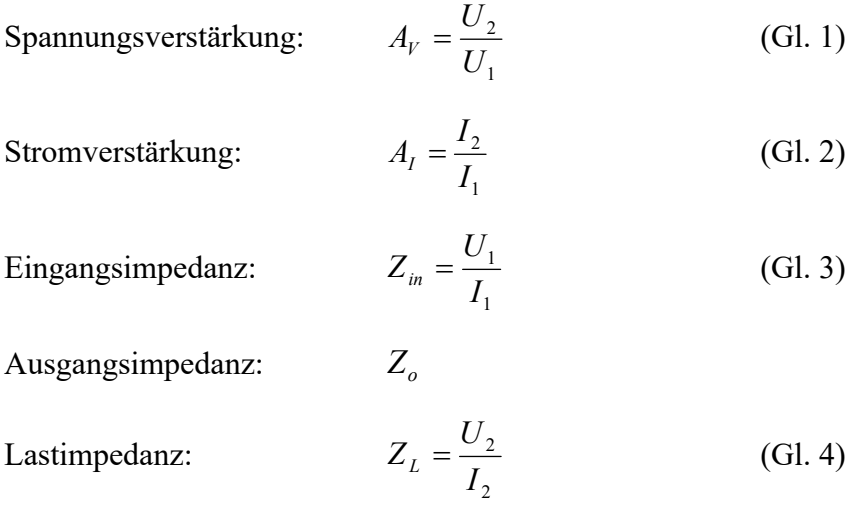

Für den Zusammenhang zwischen Stromverstärkung und Spannungsverstärkung folgt

$$
A_{I} = \frac{I_{2}}{I_{1}} = \frac{U_{2} / Z_{L}}{U_{1} / Z_{in}} = \frac{U_{2}}{U_{1}} \frac{Z_{in}}{Z_{L}} = A_{V} \frac{Z_{in}}{Z_{L}}
$$

Die Leistungsverstärkung A<sub>P</sub> des Systems als Funktion von A<sub>V</sub>, Z<sub>in</sub> und Z<sub>L</sub> berechnet sich zu

$$
A_{P} = A_{V} A_{I} = A_{V} \frac{Z_{in}}{Z_{L}} A_{V} = A_{V}^{2} \frac{Z_{in}}{Z_{L}}
$$

Anmerkungen:

- Da keine speziellen Voraussetzungen an das Netzwerk geknüpft wurden, gilt diese Formel sehr allgemein und erlaubt ein Messen von AI ohne Öffnen des Stromkreises.
- Die oft schwierig zu messende Ausgangsimpedanz Z<sub>o</sub> wird in der Formel nicht benötigt.
- *A*v muss im Betrieb und bei anliegender Last gemessen werden, da Av, A<sub>I</sub>, A<sub>P</sub> =  $f(Z_L)$ .

### **1.10.3 Verstärkungs-Bandbreite-Produkt**

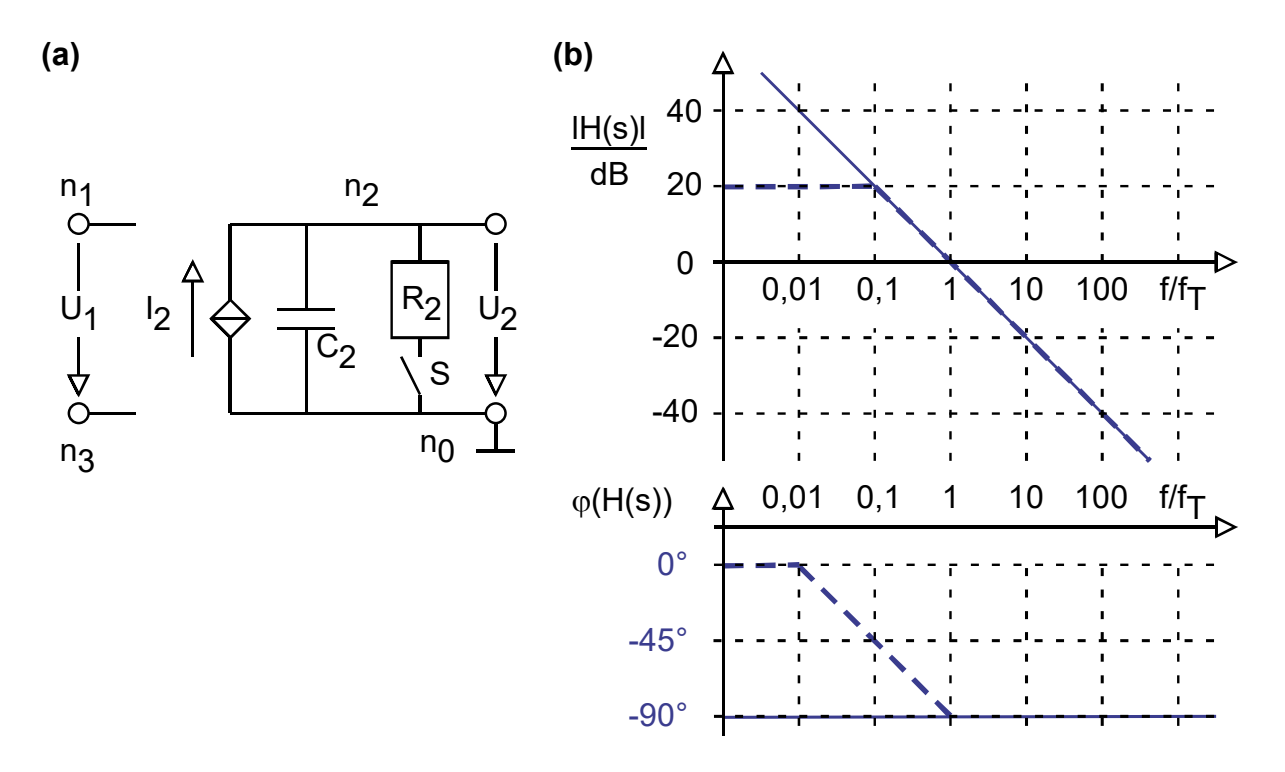

**Bild 1.10.3.1: (a)** Verstärker-Netzwerk, **(b)** Übertragungsfunktion

### **Auf einer 1/f (i.e. –20dB/dec) Kennlinie ist das Produkt aus Bandbreite und Verstärkung konstant.**

Gegeben sei das Verstärkernetzwerk in **Bild 1.10.3.1(a)** und  $I_2 = G_m U_1$  mit konstantem Gm>0. Die Übertragungsfunktion H(s)=U2(s)/U1(s) für offenen (nichtleitenden) Schalter *S* berechnet sich zu

 $H(s) = G_m Z_2 = G_m / sC_2$ .

Für s=j $2\pi f$  ergibt sich die Übertragungsfunktion H(jf) zu

 $H(jf) = G_m Z_2 = G_m / j2\pi f C_2$ .

also  $|H(jf)| = f_T / f$ . Die durchgezogene Linie im Bode-Diagramm in Bild 1.10.3.1(b) stellt diese Übertragungsfunktion dar.

Das Verstärkungs-Bandbreite-Produkt GB mit G=|H(jf)| und f=B berechnet sich zu

$$
GB = \left| \frac{G_m}{j2\pi BC_2} \right| \cdot B = \frac{G_m}{2\pi C_2}
$$

Zur Berechnung von GB stellen wir die Rechnung in der Transitfrequenz auf:

 $GB = f_T \cdot 1 = f_T$  (vorausgesetzt, die Steigung in f=f<sub>T</sub> nicht schon 0 oder –40dB/dec ist)

Der Schalter S in Bild 1.10.3.1(a) werde nun geschlossen (Innenwiderstand 0 $\Omega$ ). Dadurch ergibt sich ein Pol in der Frequenz  $\omega_p$  (festgelegt durch die Bedingung R=X<sub>C</sub> mit X<sub>C</sub>=1/( $\omega_p$ ·C). Seine Wirkung auf die Asymptoten der Übertragungsfunktion sind in Bild 1.10.3.1(b) gestrichelt eingezeichnet. Verstärkungs-Bandbreite-Produkt ist auf der Geraden mit der Steigung von –20dB/dec gültig, also in Bild 1.10.3.1(b) für  $f > f_p = 0.1$  f<sub>T</sub>.

**Bild 1.10.3.2** zeigt eine Eingangsspannung  $U_1 = 2.5V\cos(2\pi f_1 t)$  zu dem Netzwerk in Bild 1.10.3.1 und für  $t \le t_1$  sowie f<sub>1</sub>/f<sub>T</sub> für  $t \ge t_2$  die zugehörige Ausgangsspannung U<sub>2</sub> im eingeschwungenen Zustand. (Zwischen t1 und t2 findet ein Einschwingvorgang statt.) Wie groß ist das Verhältnis f $1/f_T$  für t $\le t_1$  bzw. f<sub>2</sub>/f<sub>T</sub> für t $>t_2$ ? Begründen Sie kurz Ihre Antwort. (Eine Antwort finden Sie in der SC-Prüfung vom WS 2001/2002.)

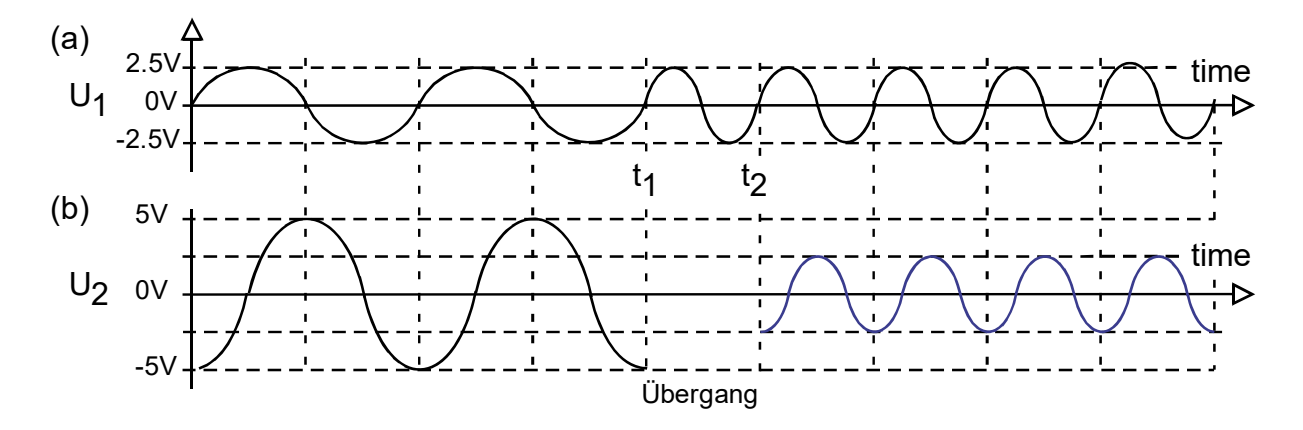

**Bild 1.10.3.2:** Veranschaulichung des Verstärkungs-Bandbreite-Produkts im Zeitbereich: **(a)** Eingangsspannung und **(b)** Ausgangsspannung des Netzwerkes in Bild 1.10.3-1(a).

*v*

### **1.11** *Miller***-Effekt 1.11.1** *Miller***-Effekt: Herleitung**

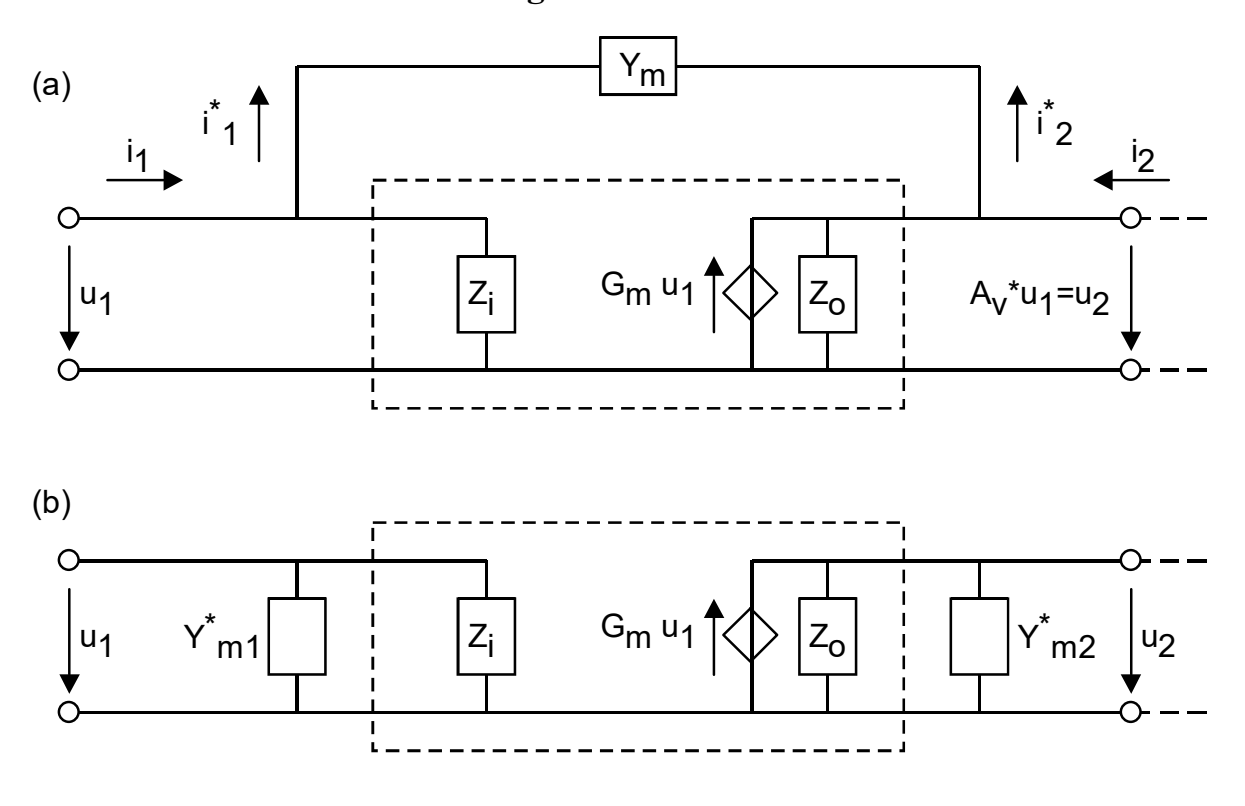

**Bild 1.11.1:** (a) Leitwert Y<sub>m</sub> über einem Schaltungsteil mit  $u_2 = A_v u_1$ , **(b)** Umformung der Schaltung nach Miller.

Bild 1.11.1(a) zeigt eine Schaltung mit u<sub>2</sub> = A<sub>v</sub> u<sub>1</sub> und einem Leitwert Y<sub>m</sub> (bzw. Impedanz  $Z_m$ =1/Y<sub>m</sub>) zwischen u<sub>1</sub> und u<sub>2</sub>. Diese Schaltung lässt sich nach dem Theorem von Miller in die Schaltung von Bild 1.11.1(b) umformen. Beweis:

$$
i_1^* = (u_1 - u_2)Y_m = (u_1 - A_v u_1)Y_m = u_1(1 - A_v)Y_m
$$
  
\n
$$
Y_{m1}^* = i_1^* / u_1 = (1 - A_v)Y_m
$$
  
\n
$$
Y_{m1}^* = (1 - A_v)Y_m
$$
  
\n
$$
\Leftrightarrow \qquad \qquad \boxed{Z_{m1}^* = \frac{Z_m}{1 - A_v}}
$$

Analog berechnet sich  $Y^*_{m2}$  als Funktion von  $A_v$  und  $Y_m$ :

$$
i_2^* = (u_2 - u_1)Y_m = (u_2 - u_2 / A_v)Y_m = u_2(1 - 1 / A_v)Y_m
$$
  
\n
$$
Y_{m2}^* = i_2^* / u_2 = (1 - 1 / A_v)Y_m
$$
  
\n
$$
Y_{m2}^* = (1 - 1 / A_v)Y_m
$$
  
\n
$$
\Leftrightarrow \qquad \qquad \boxed{Z_{m2}^* = \frac{Z_m}{1 - 1 / A_v}}
$$

### **1.12 Referenzen**

- [1] *The MathWorks*, verfügbar : https://de.mathworks.com/.
- [2] *UC Berkeley*, verfügbar : http://bwrcs.eecs.berkeley.edu/Classes/IcBook/SPICE/
- [3] *Spice* 3 User's Manual: https://newton.ex.ac.uk/teaching/CDHW/Electronics2/userguide/
- [4] *Spice* tutorial 1.3.0 documentation : http://vision.lakeheadu.ca/eng4136/spice/index.html#
- [5] *LTspice*, verfügbar : https://www.analog.com/
- [6] Texas Instruments, *TL08x*, verfügbar : https://www.ti.com/lit/ds/symlink/tl084.pdf?ts=1601321791157&ref\_url=https%253A%252F%252Fwww.google.com%252F
- [7] *Cluster Leistungselektronik,* Film Part 2, verf.: https://www.youtube.com/watch?v=9npjKwJ4hnI